# 2013 SOLI Report

Student Opinion of Library Instruction (SOLI)
March 30, 2020 7:42 AM EDT

#### 7 - To what extent do you agree with the following statements:

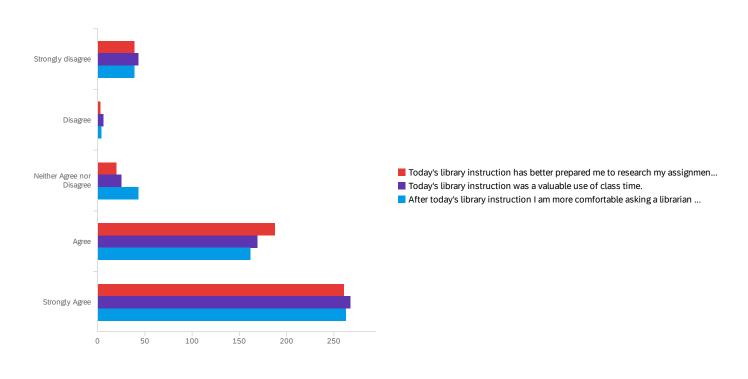

| # | Field                                                                                                 | Minimum | Maximum | Mean | Std<br>Deviation | Variance | Count |  |
|---|----------------------------------------------------------------------------------------------------|---------|---------|------|------------------|----------|-------|--|
| 1 | Today's library instruction has better prepared me to research my assignments for this class.         | 1.00    | 6.00    | 5.15 | 1.34             | 1.80     | 511   |  |
| 2 | Today's library instruction was a valuable use of class time.                                         | 1.00    | 6.00    | 5.10 | 1.42             | 2.01     | 511   |  |
| 3 | After today's library instruction I am more comfortable asking a librarian for help with my research. | 1.00    | 6.00    | 5.10 | 1.37             | 1.88     | 511   |  |

| # | Field                                                                                                 | Strongly<br>disagree | Disagree | Neither Agree<br>nor Disagree | Agree      | Strongly<br>Agree | Total |
|---|----------------------------------------------------------------------------------------------------|----------------------|----------|-------------------------------|------------|-------------------|-------|
| 1 | Today's library instruction has better prepared me to research my assignments for this class.         | 7.63% <b>39</b>      | 0.59% 3  | 3.91% 20                      | 36.79% 188 | 51.08% <b>261</b> | 511   |
| 2 | Today's library instruction was a valuable use of class time.                                         | 8.41% 43             | 1.17% 6  | 4.89% 25                      | 33.07% 169 | 52.45% <b>268</b> | 511   |
| 4 | After today's library instruction I am more comfortable asking a librarian for help with my research. | 7.63% <b>39</b>      | 0.78% 4  | 8.41% 43                      | 31.70% 162 | 51.47% <b>263</b> | 511   |

### improving this course?

available the library staff is for assistance.

| What suggestions would you give [QID4-ChoiceGroup-SelectedChoices] for impr                                                                                                    |
|----------------------------------------------------------------------------------------------------|
| The course was really helpful. Some of the topics I had questions on, were not covered but they were happy to answer the questions. But in general the stuff we needed to know for the assignment for this specific class was covered. |
| you can do it guys just keep going                                                                                                    |
| Good                                                                                                    |
| I suggest that you talks a little slowly since I am an international student. Thanks.                                                                                                    |
| it is good!                                                                                                    |
| i really enjoy the class. I thought that it was very helpful as to how more prepare us to do a research paper.                                                                                                    |
| GOOD                                                                                                    |
| everything was okay                                                                                                    |
| Find more helpful tools to show how students can use find in the library                                                                                                    |
| YES, THANK YOU                                                                                                    |
| Nothing to fix. Everything was great =)                                                                                                    |
| Thank you for improving my ability to searching information                                                                                                    |
| Perfect!!                                                                                                    |
| nothing                                                                                                    |
| This is my first library instruction, so I don't know how these normally go. However, I can comfortably say that they did a wonderful job and that they were very helpful.                                                             |
| Nothing. All good                                                                                                    |
| I don't know. I think you helped me. Everything was good.                                                                                                    |
| None                                                                                                    |
| yes                                                                                                    |
|                                                                                                    |

Mr. Carrier did an excellent job. He has a sense of humor and made this stressful task before us seem very manageable. (: He also made me realize how

none He was fantastic and very informative. I loved his approach to the research, and his presentation was extremely helpful. I've had this type of presentation before, but it was great to have a refresher. On a side note, I love Mr. Carrier's accent. :) No suggestions. Mr. Carrier was very informative, & provided very useful information. No suggestions. Bring more yellow papers to the class. Other than that he was awesome and funny. He did a wonderful job, I feel better able to research my topic. Good job Howard Be more interactive. I think you did an excellent job with this course. You refrained from lecturing the whole time and tried to engage the class which was refreshing. I have new information now that will help me with my research. Thank you! Great job! they did great The information was undoubtedly useful, it was just difficult to follow at times and hard to stay focused. N/A Great information. Maybe next time, while teaching us how to utilize the database search, we sould search topics that pertain to the upcoming assignment, instead of random topics. This might garner more attention. It was good information that they provided, but having been in library instruction before, it was a bit redundant. Plus, with the focus on House of Mirth, when that's not going to be the topic of my research paper, the examples provided were not helpful. I can use the same tools to find academic sources for my topic, which is good, but I would've like to see more variety. nothing Nothing, she did a great job at explaining the information. There is not much that she needs to improve because the information she provided was very helpful. more entertaining! None she did great Speak louder

What suggestions would you give [QID4-ChoiceGroup-SelectedChoices] for impr...

She did a very good job explaining how to work the library webpage.

None

You did great, Emily!

Nothing she did great and she was very helpful!

Slow down a little when clicking through all the tabs online. It is hard to follow when looking at it the first time.

she gave lots of information but i know how to use the system already. i liked that she told us to make a profile for the folder to keep our information

quick guide handouts?

Laura was absolutely fabulous I especially like the pony and balloons.

N/A

She did an excellent job I just have my biology thesis and so this was old material for me.

Nothing! I feel better prepared to use the journal database.

She was fine. I just know how to do this already. For someone who had never done it, it would be very informative.

None, thank you for being efficient and effective.

None. PERFECT

Nothing, she is awesome

Very nice &helpful!

I think she did a wonderful job with clearly explainging how to use Galileo and how we should properly find our articles. I am leaving this class far more knowledgable!

Nothing. I really liked it.

its a great course very informative if you dont know much about the databases

None-she is great!!

He did very well overall. He gave an outline of where we were going at the beginning, so I had a sense of where we would go. He was knowledgable and gave valuable information. He was concise and did not stutter or stumble. My only concern for improvement is engagement. I found my thoughts wandering, and I got confused as to where we were, However, he was completely understanding and helped me get right back on track.

Maybe walk around and check to make sure everyone is completely understanding and is not having any difficulty with key search terms. Besides that great job!

He did good. No suggestions. Was clear and understandable. Helped out a lot.

Thank you for your time and showing us how to access many things that havent been explained in our class, but yet have assignments due that demand we use these databases.

She did an excellent job and I have no suggestions

don't be afraid to project your voice, have a topic ready just in case the class doesn't want to participate, have students turn the screens around to make sure they're paying attention to the useful information being given if you feel no one seems to be paying attention

Just talk more enthusiastic about he information. If you talk like you are excited about what you have to say then the students will be more eager to listen. Some students that is, others will just sleep:) the information you shared with us helped me so much! Thank you!

Be more vocal and not so monotone.

N/A

It was wonderful, but she can speak a little more loudly.

Good Job!

You're awesome!!!!!!! :)

none

it was great!

Bring cookies

She was great, I have no other feedback.

None. Ms. Williams did a fantastic job! Thanks for showing me more than one search engine that I can use!

You did a great job today.

Teaching that if specific sources are allowed to be used even if they are from the publisher or editor views.

none

None, she was very helpful showing us how to find a scholarly article. She showed us how to search for subjects that we were confused on.

Great Job

No suggestions; she was very helpful for my research on my subject.

Maybe give us more online resources that might help with our research.

Play metallica and pass out candy during the lecture.

He did a great job, very friendly and knowledgeable.

| N/A                                                                                                    |
|----------------------------------------------------------------------------------------------------|
| You Rock! Very informative.                                                                                                    |
| I can't think of any. He was very informative and well prepared!!                                                                                                    |
| nothing                                                                                                    |
| None.                                                                                                    |
| Nothing I think he did a very good job                                                                                                    |
| none                                                                                                    |
| I think he did great. All the things he he showed us was very resourceful.                                                                                                    |
| good job!                                                                                                    |
| none                                                                                                    |
| None.                                                                                                    |
| None. This was good instruction.                                                                                                    |
| When explaing what excatly a peer reviewd item is mabye try and be a bit mre concise. You tended to go on and on. You started to lose myself and a few classmates. All in all you were informative and I appreciate your time and help! |
| None , and she is beautiful                                                                                                    |
| Make it more entertaining to learn about.                                                                                                    |
| Great job and very helpful.                                                                                                    |
| None.                                                                                                    |
| Nothing you did great :)                                                                                                    |
| Keep up the good work! She explained things very well and properly.                                                                                                    |
| Thank you very much for your instructions today!                                                                                                    |
| She could possibly go to word and give one example of the process to writing a citation and include in-text citations on a basics. Overall the session was beneficial. Thank You!                                                       |
| She was good. I can't think of any suggestions that I would like to make to her.                                                                                                    |

I think she did a good job in explaining how to use the resources provided by the library.

N/A did a swell job Absolutely nothing. It was legendary and reached an entire new level of student/instructor engagement. She did a great job with instructing this course. No suggestions Nothing:) You did a good job. I already knew how to use the databases, so I was able to find all 5 of my sources by the time you were finished. Thanks. It is something that will be hard to do cause it depends on the students. However, I suggest get more students involved with the lecture. This will help students on how to use the searchs. Find a way to make learning the subject less boring and dry. Todays lecture was both helpful and informative. Ginger Williams did a very thorough job of explaing the location for various search engines and how to use them to research topics. Demonstrating examples was an excellent idea and again, helpful. I thought that she did a good job explaining the steps and information that is needed to search the library for books online, as well as throughout the library. I do not think much, if any, improving is needed. There's not much to improve on. The information she presented was clear and helpful n/a Nothing to improve on. Nothing, she was great. None, she is very good at what she does. none she did a great job Nothing, He was awesome!! He was very personable and had a great sense of humor! He was very interactive and understanding! I really enjoyed his presentation, unanciation and patience:) He was great!!!! I think walking around the library showing us around would be helpful. Videos nothing they did really great i understood everything really well

What suggestions would you give [QID4-ChoiceGroup-SelectedChoices] for impr...

N/A Great job

More Interaction with the class

they did good

You two did a very good job of explaining the system, it was a very detailed explanation.

He was awesome and he used the term "quadrophenia" which is one of my favorite Who albums... so we can best friends.

I would not improve anything in this course, Michael did an excellent job making me feel more comfortable about my research topic. I would ask him for his help anytime.

i thought it was all extremely benifficial!

none

None, good job.

The session was very informative. I loved learning about the graduate study room and learning the code for off campus use of the library sites was helpful.

I think it was a great review session for the second year students in the HIgher Education Track. She was very funny! Thanks for coming in!

No suggestions. Very pleasant and informative instructions. I love utilizing the Graduate Study Room on the third floor. Thank you so much, Ginger!

Ginger was wonderful. I loved that she joked around and clearly has a love of both the library and the HESA program - we're lukcy to have her as one of ours!

I have no suggestions, and feel that he did very well with todays course.

Make sure students know how to use the library page to find books to check out

Michael Holt was very informative I just wish that he didn't talk for 1 hr and 45 minutes. Too long. My attention span is only 60 minutes long.

nothing

I fully understood and followed along with everything they were saying but since it was so much information in such a short window of time, a short description or instruction page on each database would be a great reference when I'm doing my research.

nothing. They did an excellent job/

Nothing.

Make it more interesting

They both did a good job

Shorten the amount of time used to explain how to find articles, journals, etc.

I have no suggestions, they both did a good job covering their topics and gave adequate amount of information to cover all that we would need to know on the subject. The Class was excellently taught and practical application was great. N/A N/A I wouldn't give him any advice. He was a great instructor. NAILED IT! He did great! some things were pointless, dont pass around the books. get to the point. Slow down nothing she did a wonderfl job I have none! I just felt bad that the class wasn't answering a lot of her questions. TALK LOUDER! I lost interest in everything she was saying because I could barely hear her and she almost seemed as bored as I was. She could try and make it a little less boring (do not have suggestions on how). People were falling asleep while she was giving instruction, and it wasn't as interesting as it should be. Went through the links a bit fast Move a little slower so everyone in class can keep up. It was Great!!! Just try to be a little more engaging, like interesting. It really helps to keep students' focus. Also you may want to slow down a little and enlarge the text on the screen. Dont have the room so dull Slow down a little bit to make sure everyone is on the same accord. When we lose our spot normally we just stop following along. He went a liuttle too fast None he was very useful

Just to be more enthusiatsitic with talking to us. Other then that he did a wonderful job.

To slow down a little when giving instructions.

| What suggestions would you give [QID4-ChoiceGroup-SelectedChoices] for impr                                     |
|----------------------------------------------------------------------------------------------------|
| slowing down. It was a little too fast.                                                                         |
| Slow Down.                                                                                                    |
| The poor man just needs some more time!                                                                         |
| He did fine.                                                                                                    |
| He did a great job.                                                                                             |
| did a good job                                                                                                  |
| None really, he was great. Only I would suggest that he demostrates a little slower next time.                  |
| I would say slow down a little when going to the different titles.                                              |
| He did a great job of explaining, i would just advise that he slow down a little bit when explaining.           |
| Later in the day                                                                                                |
| Perfect                                                                                                    |
| I do not have any suggestions                                                                                   |
| Just to slow down a tad .                                                                                       |
| Go a little bit slower.                                                                                         |
| nothing, hes good                                                                                               |
| none, he was a good instructor on today!                                                                        |
| SLOW DOWN                                                                                                    |
| None at all                                                                                                    |
| None, he did very well.                                                                                         |
| he did good, it doesnt need improvement.                                                                        |
| Michael is Awesome! Thanks                                                                                      |
| slow down.                                                                                                    |
| I think the presentation was perfectly fine. It was very informative and surprisingly enough, it wasn't boring. |
| Keep up the good work!                                                                                          |

| What suggestions would you give [QID4-ChoiceGroup-SelectedChoices] for impr                                                              |
|----------------------------------------------------------------------------------------------------|
| None at all. They should keep doing what they are doing.                                                                                 |
| Nothing I can think of, I'm very glad this information is available to me now!!!!                                                        |
| None                                                                                                    |
| N/A                                                                                                    |
| nothing he was very nice and friendly .                                                                                                  |
| i don't have any suggestions                                                                                                    |
| Nothing really, it was a good presentation. the only thing that I could say was the the lighting made the screen a little hard to see.   |
| None                                                                                                    |
| To make the quiz look different                                                                                                    |
| Maybe be a little more interactive with the class                                                                                        |
| Nothing. He did a great job!                                                                                                    |
| N/A                                                                                                    |
| None, it was good just the way that he taught it. I learned alot.                                                                        |
| I think he did a good job! he speaks very well. I dont have any suggestions                                                              |
| I honestly have no suggestions. Everything was superb.                                                                                   |
| he did a good job                                                                                                    |
| Great course no improvements needed                                                                                                    |
| None                                                                                                    |
| None, it was good                                                                                                    |
| I loved having Ms. Williams in class! She showed us a lot of very useful materials, that we'll use for the rest of our time here at VSU. |
| Nothing                                                                                                    |
| Introducing a header after the quiz is over.                                                                                             |
| This was a good course.                                                                                                    |
| no suggestions                                                                                                    |

| What suggestions would you give [QID4-ChoiceGroup-SelectedChoices] for impr                                                                                                    |
|----------------------------------------------------------------------------------------------------|
| Nothing its great                                                                                                    |
| try to make it abit more fun.                                                                                                    |
| None                                                                                                    |
| was a great help explaining the system and how it works                                                                                                    |
| Make it less boring                                                                                                    |
| You're good, man.                                                                                                    |
| He did a really great job.                                                                                                    |
| None                                                                                                    |
| none                                                                                                    |
| N/A                                                                                                    |
| make it fun and exciting. rather than running through the information                                                                                                    |
| Slow down during presentation                                                                                                    |
| EXplain the assignment before tealking about it.                                                                                                    |
| Talk slower and make sure that all the students get through the processes                                                                                                    |
| None                                                                                                    |
| Talk slower.                                                                                                    |
| More hands on activities. She goes a little fast                                                                                                    |
| Slow down while moving from screen to screen so that the student will be able to better follow what she has to say. Also, so they will feel more comfortable with information. |
| I know that there is a lot of material to go through in such a short time but maybe slow down some. Thanks                                                                     |
| N/A                                                                                                    |
| none. This helped very much                                                                                                    |
| Maybe she could be a little slower. Other than that. She's good.                                                                                                    |
| Slow down a little bit.                                                                                                    |
|                                                                                                    |

None

| Nothing, she was great.                                                                                                    |  |
|----------------------------------------------------------------------------------------------------|--|
| None.                                                                                                    |  |
| good job!=)                                                                                                    |  |
| n/a                                                                                                    |  |
| Nothing. The presentation was a success, and I cannot think of any improvements that are needed.                            |  |
| I feel that Ms. Williams was very well prepared for the course. She was engaging and spoke on topics that were interesting. |  |

**End of Report** 

# 2014 SOLI Report

Student Opinion of Library Instruction (SOLI)
March 30, 2020 7:40 AM EDT

#### 7 - To what extent do you agree with the following statements:

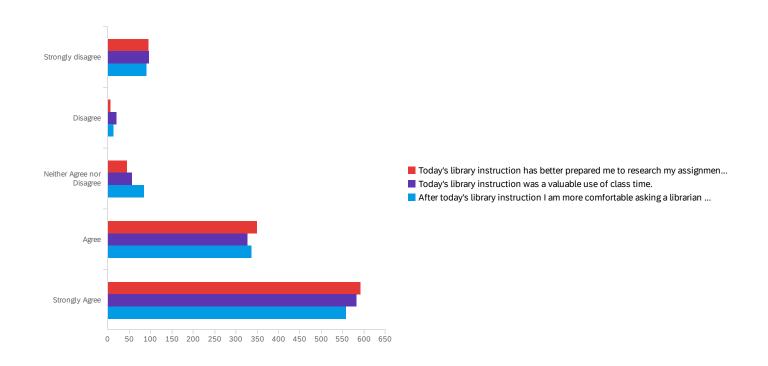

| # | Field                                                                                                 | Minimum | Maximum | Mean | Std<br>Deviation | Variance | Count |
|---|----------------------------------------------------------------------------------------------------|---------|---------|------|------------------|----------|-------|
| 1 | Today's library instruction has better prepared me to research my assignments for this class.         | 1.00    | 6.00    | 5.13 | 1.42             | 2.03     | 1,090 |
| 2 | Today's library instruction was a valuable use of class time.                                         | 1.00    | 6.00    | 5.07 | 1.48             | 2.19     | 1,086 |
| 3 | After today's library instruction I am more comfortable asking a librarian for help with my research. | 1.00    | 6.00    | 5.06 | 1.43             | 2.05     | 1,085 |

| # | Field                                                                                                 | Strongly<br>disagree | Disagree        | Neither Agree<br>nor Disagree | Agree      | Strongly<br>Agree | Total |
|---|----------------------------------------------------------------------------------------------------|----------------------|-----------------|-------------------------------|------------|-------------------|-------|
| 1 | Today's library instruction has better prepared me to research my assignments for this class.         | 8.81% 96             | 0.55% 6         | 4.13% <b>45</b>               | 32.11% 350 | 54.40% 593        | 1090  |
| 2 | Today's library instruction was a valuable use of class time.                                         | 8.93% 97             | 1.93% 21        | 5.25% <b>57</b>               | 30.20% 328 | 53.68% <b>583</b> | 1086  |
| 4 | After today's library instruction I am more comfortable asking a librarian for help with my research. | 8.39% 91             | 1.29% <b>14</b> | 7.83% <b>85</b>               | 31.06% 337 | 51.43% <b>558</b> | 1085  |

### improving this course?

| What suggestions would you give [QID4-ChoiceGroup-SelectedChoices] for impr                                                                                                    |
|----------------------------------------------------------------------------------------------------|
| Never used this program before and I got lost a few times throughout the instruction.                                                                                           |
| hahahaha                                                                                                    |
| N/A                                                                                                    |
| none                                                                                                    |
| Nothing.                                                                                                    |
| NONE                                                                                                    |
| she was perfect!!!!!!!!!!!                                                                                                    |
| I feel that the course was taught excellently, and energy remained high throughout the presentation.                                                                            |
| I think she did a good job!                                                                                                    |
| None.                                                                                                    |
| None                                                                                                    |
| You are awesome!!!!!! Very helpful with great speaking skills. Thanks again!                                                                                                    |
| None was a good course.                                                                                                    |
| none                                                                                                    |
| None                                                                                                    |
| I think you did a wonderful job at teaching the class about our library. Thank You.                                                                                             |
| thank you. You did a wonderful job!                                                                                                    |
| YOU DID GREAT!                                                                                                    |
| Good presentation. Very informative and entertaining. I am sure we will have more questions once we actually have to start our paper but now I know I can use live chat for it! |
| It was very easy to understand and I appreciate the follow along set up.                                                                                                    |

I thought this presentation was adequate and effective. Thank you for showing new ways to identify research articles. Very informative, laid back presentation. No suggestions. Thank you for your time. She was great speaker and presenter N/A None, they were thorough in their explanations and their discussion helped me greatly. I think they did a great job none...great job...very informative Nothing really. It was the standard lesson I have heard previously. Try to make it more interesting rather than repeating the same information. Bring candy. nothing N/A n/a Thank you for teaching the class. Great job!! I wouldnt give her any suggestions Nothing, you did a wonderful job and you helped me a lot. Thank you! I honestly couldn't add anything. Her class was very helpful in remembering many of the things I had learned in previous library experience but had forgotten and taught me even more. It was a good course. Most of the information was information that I was already aware of, but I feel as though my peers became more aware of what's available to them today. The session was very informative. Both instructors were helpful and engaging and I got introduced to Films on Demand. Can't wait to use it. Thank you! Good Job! It was very informative and made me aware of all of the resources available at VSU!

What suggestions would you give [QID4-ChoiceGroup-SelectedChoices] for impr...

Not too much, he did a pretty good job.

| What suggestions would you give [QID4-ChoiceGroup-SelectedChoices] for impr                                                                                            |
|----------------------------------------------------------------------------------------------------|
| speak more firmly                                                                                                    |
| The class was very informative.                                                                                                    |
| Michael and Catherine did a wonderful job.                                                                                                    |
| nothing                                                                                                    |
| N/A                                                                                                    |
| N/A                                                                                                    |
| To make the class more exiting to learn about and to not be so mono-toned.                                                                                             |
| None                                                                                                    |
| He did well by allowing the class to follow by using our own computer.                                                                                                 |
| he is awesome                                                                                                    |
| Great way of teaching how to become a better researcher. Should bring treats if we get any questions that are right to show that people are actually paying attention. |
| Nothing really he was a good instructor that really wants us to get the job done.                                                                                      |
| None, HE did a great job. Maybe he could teach it himself, without extra help because they were not really on the same accord.                                         |
| none                                                                                                    |
| They knew very much about their jobs and were very helpful with the website. Awesome job.                                                                              |
| Brett is a little monotone, but other than that the time was enjoyable                                                                                                 |
| Nothing                                                                                                    |
| The presentation was very helpful.                                                                                                    |
| nonethere'rrrrrre Great!!!                                                                                                    |
| Brett and Laura were great!                                                                                                    |
| Great presentation                                                                                                    |
| None; very helpful and informative.                                                                                                    |
| Brett and Laura did a fantastic job on instructing us on how to perform a good, solid search for our topic of interest.                                                |

Great course!

| What suggestions would you give [QID4-ChoiceGroup-SelectedChoices] for impr                                                                     |
|----------------------------------------------------------------------------------------------------|
| None, they were great.                                                                                                    |
| Nothing.                                                                                                    |
| None. They were very helpful and informative!                                                                                                   |
| They were great!                                                                                                    |
| everything was good                                                                                                    |
| Everything was great                                                                                                    |
| He did great.                                                                                                    |
| He did a great job and the information he provided was very helpful to me for this class.                                                       |
| I always have trouble finding sources, but Michael really helped me narrow my searches to find exactly what I was looking for on the databases. |
| Nothing at all. Mr. Holt does a good job of keeping everything simple and just showing us what we need and nothing extra.                       |
| None, Thank you for the help!                                                                                                    |
| He did good!                                                                                                    |
| Great Job!!                                                                                                    |
| Everything was good                                                                                                    |
| Everything was good.                                                                                                    |
| Thanks Michael. Do what you do, you do it well.                                                                                                 |
| Speak a little louder                                                                                                    |
| I do not have any suggestions, he was great.                                                                                                    |
| N/A                                                                                                    |
| If possible, could you marginally slow things down.                                                                                             |
| He did very well, and explained things very thoroughly and I understood mostly everything that was explained                                    |
| he did really well.                                                                                                    |
| He did perfectly.                                                                                                    |
| I have no suggestions for Mr.Holt. He was well prepared and very informative.                                                                   |

| What suggestions would you give [QID4-ChoiceGroup-SelectedChoices] for impr                                                                                                    |
|----------------------------------------------------------------------------------------------------|
| No I Do not                                                                                                    |
| Move a little faster. Its easy to lose people when they have having to wait between instructions                                                                                                    |
| None, this was very informational.                                                                                                    |
| None, thank you!                                                                                                    |
| BETTER TOPICS FOR PRACTICE RESEARCH. THEY WERE TOO EASY.                                                                                                    |
| None                                                                                                    |
| None Very Informative                                                                                                    |
| no suggestions for improvement. the instruction was really great.                                                                                                    |
| More time                                                                                                    |
| None. He did pretty well.                                                                                                    |
| Dont use a source if not completely sure what it leads to.                                                                                                    |
| None she did great.                                                                                                    |
| slow down                                                                                                    |
| None, she did a very good job.                                                                                                    |
| It was straight. kinda fast, but constructive                                                                                                    |
| nothing she did a very good job                                                                                                    |
| I know there isnt enough time to go super slow, but it was a little fast. Great lesson though!                                                                                                    |
| Slow down on the navigation of the different links to ensure that some of the students are not behind because once a student is behind in this type of instruction it is not easy to catch back up to what the instructor is talking about. |
| Speak a little louder. Other than that, very helpful information! Thank you!                                                                                                    |
| Go a little slower.                                                                                                    |
| She is fabulous!                                                                                                    |
| None                                                                                                    |
| nothing                                                                                                    |
|                                                                                                    |

They did an amazing job!

No suggestions. Presentation was effective. Going into a little more detail about how to find certain children's books in the children's literacy area. Going into detial None. It seemed pretty thorough. This class was very informative. I learned a lot of valuable tools that I will be able to use. AWESOME JOB!!! I already have sat through a information class like this for a previous class. Most of the information was a review for me. Nothing. They were great Nothing, they were great! Find a way to condense the info. It was a little long. Dont go changing I found this very informative. You are awesome! n/a I think you did a great job thank you for your time! Slow down a little it, but overall good. Nothing. He was Great! I have learned a lot more about how I can Do research for my classes. slow down and more clear about directions None. He is a great person, and outstanding at his job. Mr. Holt did well in explaining how to use the research database! He was very helpful. This course was actually very informational and very helpful. Slow down Just a bit but over all it was very helpful. Nothing, I believe that he did a good job explaining everything. He was very patient with us and let us ask questions.

What suggestions would you give [QID4-ChoiceGroup-SelectedChoices] for impr...

Great Job

| What suggestions would you give [QID4-ChoiceGroup-SelectedChoices] for impr                                                                 |
|----------------------------------------------------------------------------------------------------|
| Presentation was very informative and I learned a lot.                                                                                      |
| He did a great job!                                                                                                    |
| He did an excellent job!                                                                                                    |
| Eveyrthing was pretty coherent.                                                                                                    |
| keep up the good work!                                                                                                    |
| Nothing really, just in the time given we had to move fast but we had too.                                                                  |
| Nothing                                                                                                    |
| none                                                                                                    |
| It was all great!                                                                                                    |
| Getting a little in depth and give us different ways of getting to the websites.                                                            |
|                                                                                                    |
| None                                                                                                    |
| SLow down just a little.                                                                                                    |
| I think she did a great job.                                                                                                    |
| Nothing, she did a good job!                                                                                                    |
| Slow down the material a little bit. I understood everything you said, but you sometimes you went too fast. Other than that you were great! |
| Slow down when going through the instructions, I was a little lost.                                                                         |
| Be more energetic                                                                                                    |
| You are really boring tbh                                                                                                    |
| Be more exciting                                                                                                    |
| none                                                                                                    |
| None                                                                                                    |
| ;)                                                                                                    |
| I thought that her presentation was very informative.                                                                                       |

| What suggestions would you give [QID4-ChoiceGroup-SelectedChoices] for impr                                                |
|----------------------------------------------------------------------------------------------------|
| keep on keeping on.                                                                                                    |
| Did great!                                                                                                    |
| None                                                                                                    |
| She did a good job of explaining and giving us examples to do so we really made sure we understood. Thank you!             |
| Please next time be wary of pulling up pictures of frog genitalia                                                          |
| Nothing.                                                                                                    |
| Nothing everything was fine! :)                                                                                            |
| You're good                                                                                                    |
| your awesome                                                                                                    |
| Be more evolved in the class. We were bored and make the presentation more interesting                                     |
| Keep it up, You rock.                                                                                                    |
| Nothing girl, YOU DID THAT!                                                                                                |
| keep up the good work.                                                                                                    |
| None, she did great.                                                                                                    |
| none, it was very helpful and informational                                                                                |
| Go a little slower in some instructions                                                                                    |
| n/a                                                                                                    |
| none                                                                                                    |
| None                                                                                                    |
| Brett Williams was very funny. Out of the three thousand times ive herad that speexh, i enjoyed his presentation the most. |
| N/A                                                                                                    |
| None, he was great and he was insightful.                                                                                  |
| I enjoyed the class                                                                                                    |
| Everything was great! Thanks                                                                                               |

| What suggestions would you give [QID4-ChoiceGroup-SelectedChoices] for impr                                                         |
|----------------------------------------------------------------------------------------------------|
|                                                                                                    |
| Continuing help studentsdid a good job                                                                                              |
| He's awesome!                                                                                                    |
| Slow down. You move too fast and are kind of rude when answering questions.                                                         |
| he was great                                                                                                    |
| it was good                                                                                                    |
| keep doing you                                                                                                    |
| None. Very helpful!                                                                                                    |
| We outchea!!!!                                                                                                    |
| I thought the instruction was well done and covered a lot of useful information. I would not change anything about it.              |
| keep up the good work!                                                                                                    |
| This guy is awesome!!!!                                                                                                    |
| Do not bash what students are reading.                                                                                              |
| Please stop enunciating all of your words.                                                                                          |
| it was all good.                                                                                                    |
| NA NA                                                                                                    |
| very informative                                                                                                    |
| He was great. I would say he was very helpful and kept steady so everyone was able to sat in tune.                                  |
| Johnathan did absolutely fine. I didn't know he was new at this until he said so himself. He can only get better with time!         |
| I really feel as though he did a great job explaining the use and benifits of the library. It was very insightful!!!!!!             |
| Keep moving forward, you're great!                                                                                                  |
| He did a great job!                                                                                                    |
| Nothing. He was very helpful.                                                                                                    |
| I think that Jonathan did a great job. He taught us all he could about the library and finding resources online and in the library. |

| Nothing. It was funny and very informational.                                                                                                    |
|----------------------------------------------------------------------------------------------------|
| She is a very informative speaker, I don't know what she could improve on.                                                                                                  |
| More Livley when she talks                                                                                                    |
| She did great. We were able to understand everything she said.                                                                                                    |
| get the students engaged more.                                                                                                    |
| Allow students to be more involved in the instruction process.                                                                                                    |
| It was great as is.                                                                                                    |
| Make it more entertaining. People were starting to fall asleep including myself, but it was very helpful knowing now how to navigate the school's online library.           |
| More examples                                                                                                    |
| Pictures                                                                                                    |
| Slow down when clicking on things to make sure everyone is with you.                                                                                                    |
| None at all! Thank you all so much for sharing your knowledge and avenues of research. I look forward to using these avenues for my HIST 4950 paper.                        |
| A bit more information on primary sources                                                                                                    |
| I that the instruction time could be improved by spending more on an equal time discussing primary and secondary sources. However, the session was wonderfully informative! |
| I have no complaints about the presentation! They did a wonderful job!                                                                                                    |
| I believe that this instruction was very thorough and helped me to see that there are more than just a few ways to find information regarding my topic                      |
| Do books on tape! love your accent!                                                                                                    |
| make things more jolly.                                                                                                    |
| I do not have any suggestions, I think he did great.                                                                                                    |
| None, You were Great!! :)                                                                                                    |
| No suggestions, he was very informative                                                                                                    |
| It was awesome                                                                                                    |
| perfect.                                                                                                    |

What suggestions would you give [QID4-ChoiceGroup-SelectedChoices] for impr... I would suggest reserving more time for questions from students. Some topics require specific research parameters. Great Instructors! Very helpful and useful. Just slow down a little because everyone isn't on the same speed. I thought it was pretty good the way it was taught nothing at all, he did a great job. Not to be song long and deliberate in teaching. Move at a quicker rate. none information and process I was already familiar with. More time devoted to actual finding. Thus you can slow down when instructing on the finding and database gymnastics n/a To slow down while teaching the class. Slow down a tiny bit and allow the students time to catch up!! the computers have trouble keeping up! No suggestions, great job! Extremely helpful and entertaining. Nothing! He was great! Nothing. She was doing very well. Thank you for giving me a way to find the information easily. :) teach us how to find good and believable information and sources Nothing. She was good:) It was very helpful to find resources. Go a bit slower but other than that, great job! Very helpful!

Find a way to make this course exciting, however good information though.

Be more descriptive about each step in going to find articles for research papers.

nothing. good job today. it was very helpful.

I have no suggestions.

| N/A                                                                                                    |
|----------------------------------------------------------------------------------------------------|
| maybe being a littole more specific about what websites we are supposed ot go to.                                                                                                    |
| I feel that the class could have gone more quickly, and that some students began to fall asleep.                                                                                                    |
| N/A                                                                                                    |
| No suggestions. You did an excellent job Ms. Emily. Thank you!                                                                                                    |
| None, she was very helpful I feel much more comfortable using wqebsites such as jstor and other search engines to get accurate results for my research                                                                                                    |
| Be more interesting                                                                                                    |
| Everything is okay                                                                                                    |
| Great job!!!                                                                                                    |
| I feel like Michael was very helpful. Although I have been using these databases for sometime I did learn some better ways to search that will help me this semester.                                                                                                    |
| Great Job                                                                                                    |
| He did a great job of teaching me a better way to research articles.                                                                                                    |
| None. He was great. I learned so much! I did not know about the resources available in the library!                                                                                                    |
| Nothing. You are awesome.                                                                                                    |
| Nothing, you were very helpful.                                                                                                    |
| Very well spoken. I learned very interesting things about how to look up an article on the various search engines within Galileo. Very brief yet full of information. Thank you for your time.                                                                                                    |
| I felt like the course was run very well and was extremely helpful                                                                                                    |
| I would change anything. :)                                                                                                    |
| None                                                                                                    |
| None                                                                                                    |
| Have a clear outline for the lecture and follow it. Assume that we the students know nothing about what you are about to talk about, and explain the material to us as such; refrain from asking if we know a certain skill or fact, which leads to awkward moments of silence, but rather assume that we don't (this is, of course, before you have explained the fact or taught the skill; please, for the love of Pete, open yourself to questions afterwards). |

YOU TALK VERY SLOW!!!!! Other than that, you do a good job, especially trying to incorporate the class. Cudos, sir.

Speak Louder

What suggestions would you give [QID4-ChoiceGroup-SelectedChoices] for impr...

Nothing, He was very knowledgeable and knew the answers to all of the classes questions. None DO NOT TALK SO SLOW! Nothing did well presented all material I will need to research. He was very clear, he's doing everything right! n/a He did great! No suggestions at all, he did a great job. Nothing, He was very clear and easy to follow nothing he was great He's a cool guy Get some excitment going! None I really learned a lot about how to research my papers better. None, I've just had a lot of experience with databases and specific searches for a long time. I've use Galileo and other databases in previous classes @ VSU and in my last school. Absolutely nothing. The course was informative and well rounded To make the tutorial more interactive, maybe have the class do the steps with you on their computers . Laura Wright did a good job with teaching the class on how to find all the necessary articles and sources needed for essay number 3. very informative She did a great job Did a great job, no need for improvement! You did a great job. n/a Make it more interesting please

What suggestions would you give [QID4-ChoiceGroup-SelectedChoices] for impr...

Its the same thing everytime i have been in here. I already understood it the first time

instruction was very clear and easy to understand To spped up the pace in which she gives instruction, very slow and boring. Jeff could use more examples I would say he needs to slow down just a little for some people, but other than that it was a really good instruction. Mr. Gallant covered all parts of researching and finding information. He was clear and easy to understand. Very helpful. Nothing he did and great job and was interactive. Watch more Football than Soccer lol none This was actually a really understood lesson and I will be using it for future research papers. I feel a lot more comfortable about using the library. I liked the basic knowledge given. Maybe the inclusion of unique tips not commonly known could be a clever way of opening trust towards the librarian staff. Also, due to the course I am currently taking is one of the starters it would be helpful to have examples of higher studying students with more intense research. Common questions they have asked and what were the responses given. She was very good! You answered my question about Galileo very well. I wish I learned it in my 1101 class. It should be a part of the ENGL 1101 classes to explain Galileo in the beginning so that we can get through the research for the class easier. Don't be so nervous. :) You're lovely! :) More enthusiasm Just to speak a bit louder I have none the session was very informative Nothing. You were fantastic. Nothing she was very good. I believe that she did fabulously in the instruction of this particular class! None, she did wonderfully! YOU ARE AWESOME!!!!!!! None.

What suggestions would you give [QID4-ChoiceGroup-SelectedChoices] for impr...

None at all. He explained everything clearly.

| Try to ask more questions but other then that he was a good instructor.                                                                                                    |
|----------------------------------------------------------------------------------------------------|
|                                                                                                    |
| Be more excited!                                                                                                    |
| Better online sources of research                                                                                                    |
| more exciting                                                                                                    |
| Not to be so monotone.                                                                                                    |
| He could liven up his presentation, but he is fully knowledgeable about the library and assisting students.                                                                              |
| You did a wonderful job; no improvements are needed.                                                                                                    |
| There is nothing that I can think of for further improvement.                                                                                                    |
| It was all good, and helped the audience to understand how to properly research on a site that is not Google.                                                                            |
| I think he should enjoy futbol more.                                                                                                    |
| I believe that suggestions for Howard Carrier improving this course is not necessary, he explained the course very well and greatly increased my knowledge when it comes to researching. |
| None; I was satisfied.                                                                                                    |
| Have none really, he did a good job                                                                                                    |
| None                                                                                                    |
| You were great!                                                                                                    |
| None, it was very helpful                                                                                                    |
| Mr. Holt was very informative and made reasearching information on the internet much easier.                                                                                             |
| nothing                                                                                                    |
| Everything was concise and easily understandable. None.                                                                                                    |
| Let us go earlier                                                                                                    |
| His presentation was really helpful, I see no need for improvements.                                                                                                    |
| He explained everything to the point and was very clear.                                                                                                    |

Thanks for all of your help. You did a great job. Keep up the good work!!

He did very well. He made sure that his point was coming across and wanted to establish that the reference librarians are very approachable and a resource that should be used. It was fairly boring, however it was somewhat useful. Just inform them on PDFs and HTMLs other than that it was very helpful. Thank You Make presentation a bit more interactive. it was a little hard to hang on during the end of class. You are such a sweet woman though, thank you for taking the time to talk to us! Everything is good none I have no additional comments. This was a good, informational lecture. Nothing. She presented everything clearly and allowed each step to be hands on. Making the process hands on allows the student to remember how to utilize the online library with less issues post this demonstration. Thank you for your time, ma'am! I do not have any. She instructed me on how to use the databases and answered all my questions and encouraged me to use them. Nothing. I have no suggestions. Everything was great and the information given couldn't have been presented any better. none None N/A N/A Great Job!!!! Nothing, very good. Talk louder and pick on random people if they don't take part Have topic examples ready before class; most students at this point aren't sure of what they want to research so I would be helpful for her to have topics used in the past ready. :) Talk louder

What suggestions would you give [QID4-ChoiceGroup-SelectedChoices] for impr... You covered everything we needed to know and you even went in and did examples so we could see what to do, so I think you did a great job. None, this will help me immensely now and the years to come. Thank you! She is very great no changes Congratulations on your new baby! Wooo hooooo! God Bless you None. The class accomplished exactly what it was suppose to do. The material was a little bland but given the material I am not surprised. Ginger did a very good job educating our class with how to use the library resources. I now feel more comfortable and more prepared to do research in the library. (: No suggestions for improvement! Did a great job! Everything was good. make it more attention grasping/ interactive none ginger was fantastic She did everything well, I am fully aware on what to do now. None.; I would just make it a little more fun and personable to the students. I would advice him to be more entertaining and exciting to keep students attention. Other than that, I think he did a swell job on showing us how to research papers. He seemed very concerned that we got everything we needed from this session. He kept asking was everything okay or did we understand everything which was a good thing. Don't go so fast and show students how to exactly get to things. Don't sound so dry. I kind of fell asleep because I couldn't focus on anything you were saying. To keep the student's attention, I would speak with better projection and enthusiasm. Other than that, the information given was very important and useful. He did great! I would use a microphone to hear him better

I would be a little more enthusiastic and not so dull about teaching students how to use the websites.

Be more enthusiastic!

more interesting

None.

Nothing imparticular I really enjoyed it.

Ms. Rogers, I think one thing you could change is go into those main topics and give examples of points you would do if you where writing a research paper. Other then that, I think you did perfect:)

none she did a good job

I absolutely enjoyed you today. Thank you so much for the information.

You were absolutely awesome!! Thanks for the help!

She did Perfect:)

Nothing, good job on instuction of how to find scholary sites.

none, the instructions were great and informative

The Course was great

Good Job!

Did a very good job speaking. Just learn to say z normal ha

Overall the session was greatly appreciated and I feel as though i am much more prepared for future writing assignments. I now know where i can go and get research material and i know exactly how to look for it, as well as find the cite for the information i got.... Nothing needs improvement. Job well done.

I think maybe the Odum Library should be a mandatory session for a week to learn more in depth how to use the tool.

It was good how it was.

Mrs. Ginger needs to speak louder but other than that she was extremely helpful

She is perfect!

I was very pleased with the information I learned today. It was information that was very much needed. Great Job! Thank you!

speak a little loader. But once we reminded her she was much better! super sweet

She was really nice and really in explaining the different steps. I think the course was great.

None

The class was very helpful and informative, I wouldn't change a thing.

speak up more, make the instruction more interesting. have more confidence.

talk louder and talk with more inthusiam. your really monotone but good job.

| None, She did perfectly fine!                                                                                                    |
|----------------------------------------------------------------------------------------------------|
| perhaps you should talk louder :)                                                                                                    |
| talk louder                                                                                                    |
| slow down when taking us from link to link. it was hard for me to follow because the instructions were fast                                                                                                    |
| Moves a little fast but very good and knows what he is talking about. He is more than willing to help                                                                                                    |
| Go just a little slower next time.                                                                                                    |
| slow down, better explain things                                                                                                    |
| Liven up.                                                                                                    |
| I thought he was very clear anad helpful.                                                                                                    |
| Slow down and don't make it so tedious.                                                                                                    |
| A bit fast and lost me at times; overall great presentation.                                                                                                    |
| Did an awesome job!                                                                                                    |
| The course was instructive and easily paced. I would try to allow the students time during the class to enter their own research topics in the various resources to get an idea of their own personal research, rather than one topic which does not apply to any of the students' work. |
| No comments. He gave a very good presentation                                                                                                    |
| N/A I thought he did a very good job.                                                                                                    |
| Nothing.                                                                                                    |
| Keep up the good work!                                                                                                    |
| Slow down a little bit.                                                                                                    |
| Teaching at a slower pace.                                                                                                    |
| He was great!!                                                                                                    |
| Nothing. I thought he did a great job.                                                                                                    |
| Nothing, he did great                                                                                                    |
| None I found the instruction to be very comprehensive and helpful.                                                                                                    |

It was flawless. There were no areas that need improvement.

| I think he did a great job. He presentation was clear and helped me a lot.                         |
|----------------------------------------------------------------------------------------------------|
| nothing                                                                                            |
| None he was great.                                                                                 |
| Nothing. He did a great job. He was extremely helpful.                                             |
| Nothing he is good at what he does                                                                 |
| Nothing, everything was clear and he made sure that the whole class understood before he moved on. |
| None                                                                                               |
| Great job learned a lot and helped me focus in on key articles that i needed.                      |
| none                                                                                               |
| I felt he did a good job of explaining. He went into great detail.                                 |
| He did a very good job, I have no suggestions for Jeff.                                            |
| none                                                                                               |
| nengerngoierjtiogjerkgljfdkl;sjgkljhlkgjshjitrjh                                                   |
| Acquire and more specific explanation for the term "proxy". Then one given is misleading.          |
| Explain steps a little bit better.                                                                 |
| tell more jokes, i was snoozing                                                                    |
| Slow down when you talk                                                                            |
| nothing                                                                                            |
| he was great                                                                                       |
| SLOW DOWN YOUR TALKING! But you cool though.                                                       |
| slow down                                                                                          |
| You do good, keep it up!                                                                           |
| It was great! thanks                                                                               |
|                                                                                                    |

Not to jump all over the place and talk a little slower.

I SERIOUSLY DID NOT LEARN ANYTHING. THE GUEST WAS GOING TOO FAST, SHE DIDNT ASK US ANY QUESTIONS ABOUT IF WE NEEDED HELP UNTIL THE END, AND BY THEN THE CLASS WAS OVER. THE LESSON WAS CONFUSSING. I WOULD HAVE FELT A LITTLE BETTER IF SHE WOULD HAVE WENT STEP-BY-STEP. THE ONLY THING I LEARNED WAS HOW TO SET UP A VSU ACCOUNT, AND THAT WAS ON A HANDOUT SHE BRUNG.

need to slow down so students can follow slow down just a tad, but great instruction When showing how to go through Galileo maybe slow down so that we can understand what you are trying to do. And specify which databases that you are using. I would say just slow down a little bit. Slightly slow down when guiding students through a process of going through a webpage. However, the rest of the teaching was just fine. Slowing down a little bit so everyone can catch up and do the same thing she was doing. Make sure she is comfortable with her material before she starts. not to go so fast when instructing. Learn what she suppose to do before coming None, I enjoyed learning about the different resources. Well paced and helpful as is. none was great! I really don't have any. This has been the best library presentation I have had. More funny. I feel like you could show how much you love the subjects you are teaching us. :) I have none. She was knowledgable and funny with her descriptions. N/A None, she is awesome. Everything was excellent!! N/A Nothing. She explained everything completely.

None

| None. Thank you for your time!                                                                                                    |
|----------------------------------------------------------------------------------------------------|
| There aren't any. He informed us very well with the time he was given.                                                                   |
| nothing                                                                                                    |
| None                                                                                                    |
| none it was great!                                                                                                    |
| Speak up, it was kind of hard to hear at times.                                                                                          |
| nothing they were great!                                                                                                    |
| Work better as a team during presentation                                                                                                |
| Nothing. Informational content.                                                                                                    |
| no suggestions                                                                                                    |
| They are knowledgable in the information they were instructing us on. They had enough examples and a great website set up for our class. |
| I WISH THE DATABASE WAS ABLE TO PULL UP SO I COULD SEE HOW TO MANAGE THE SYSTEM.                                                         |
| none                                                                                                    |
| It was great!                                                                                                    |
| Have better examples in mind for demonstrations.                                                                                         |
| it was great                                                                                                    |
| Steven needs to speak louder.                                                                                                    |
| Jeff should speak up, cant really hear him. Steve is cool, um they did good.                                                             |
| None, they were extremely helpful                                                                                                    |
| Just speak louder!!                                                                                                    |
| None. I thought it was a great session.                                                                                                  |
| Nothing                                                                                                    |
| More organized, speak louder and more clearly. Overall very informative presentation.                                                    |

none

| What suggestions would you give [QID4-ChoiceGroup-SelectedChoices] for impr                                                                                                    |
|----------------------------------------------------------------------------------------------------|
| No. The course was very informative and engaging.                                                                                                    |
| No suggestions needed, Mr. Jeff did a wonderful job instructing the class and managed the little time he was given, to teach us, very wisely!                                                |
| He was very informative, and I now know how to find information relevant to my class.                                                                                                    |
| I think this would work, it was very simple to go through and that is good. Thanks for offering to make me one. I'll take you up on that. I'll come up with some content for you shortly. :D |
| None at all i think they did a wondeful jobs at showing us information that we needed                                                                                                    |
| I think they did a Great job .                                                                                                    |
| That was very infromational, thank you very much!                                                                                                    |
| Speaking clearly                                                                                                    |
| No suggestions. Did as well as expected.                                                                                                    |
| None. Great class.                                                                                                    |
| This course helped me out tremendously. I really appreciate them taking the time to help me learn how to do research and all of the different ways that are available.                       |

short and to the point...very nice.

they covered all basis

none they did great!

## **End of Report**

# 2015 SOLI Report

Student Opinion of Library Instruction (SOLI)
March 30, 2020 7:38 AM EDT

#### 7 - To what extent do you agree with the following statements:

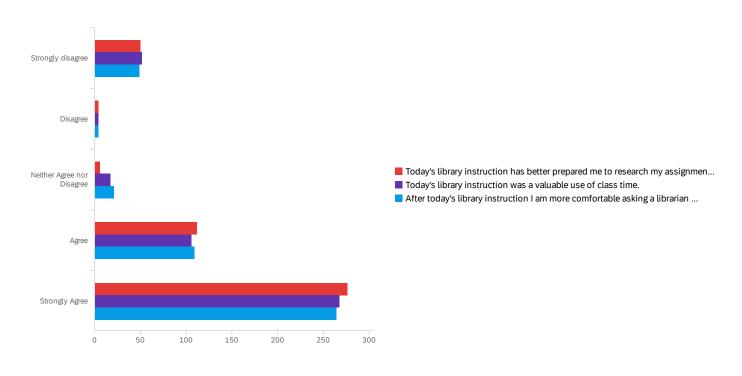

| # | Field                                                                                                 | Minimum | Maximum | Mean | Std<br>Deviation | Variance | Count |
|---|----------------------------------------------------------------------------------------------------|---------|---------|------|------------------|----------|-------|
| 1 | Today's library instruction has better prepared me to research my assignments for this class.         | 1.00    | 6.00    | 5.13 | 1.57             | 2.47     | 449   |
| 2 | Today's library instruction was a valuable use of class time.                                         | 1.00    | 6.00    | 5.07 | 1.60             | 2.57     | 447   |
| 3 | After today's library instruction I am more comfortable asking a librarian for help with my research. | 1.00    | 6.00    | 5.08 | 1.57             | 2.46     | 448   |

| # | Field                                                                                                 | Strongly<br>disagree | Disagree | Neither Agree<br>nor Disagree | Agree      | Strongly<br>Agree | Total |
|---|----------------------------------------------------------------------------------------------------|----------------------|----------|-------------------------------|------------|-------------------|-------|
| 1 | Today's library instruction has better prepared me to research my assignments for this class.         | 11.14% 50            | 0.89% 4  | 1.34% 6                       | 24.94% 112 | 61.69% 277        | 449   |
| 2 | Today's library instruction was a valuable use of class time.                                         | 11.63% 52            | 0.89% 4  | 3.80% 17                      | 23.71% 106 | 59.96% 268        | 447   |
| 4 | After today's library instruction I am more comfortable asking a librarian for help with my research. | 10.94% 49            | 0.89% 4  | 4.69% 21                      | 24.33% 109 | 59.15% <b>265</b> | 448   |

## 8 - What suggestions would you give [QID4-ChoiceGroup-SelectedChoices] for

## improving this course?

| What suggestions would you give [QID4-ChoiceGroup-SelectedChoices] for impr                                                                                                    |  |
|----------------------------------------------------------------------------------------------------|--|
| The class was very informative. I'm still not sure about finding some of the sources outside of this library.                                                                                                    |  |
| Instructor was very thorough in the explanation of the different resources as well as how to navigate them. An improvement that could be made is asking for questions; students; unless prompted, are not likely to ask questions on their own.                                                                             |  |
| I do not have anything negative to say about the session today during my class period. I found it informative and helpful for my research paper due at the end of the semester. I will most likely be using the chat box used to directly talk to librarians for help. I found him informational knowledgeable and helpful. |  |
| Mr Holt did a fantastic job                                                                                                    |  |
| I felt that you did a wonderful job informing my class on all the resources we have at our finger tips at VSU. Thank you!                                                                                                    |  |
| He did a great job. No need for improvement.                                                                                                    |  |
| Nothing, he made the librarians seem really approachable and chill and I like that I feel more comfortable going to the librarians for guidance.                                                                                                    |  |
| Nothing.                                                                                                    |  |
| Nothing. He was great and very informative. I would definitely go to him for help if/when I need it.                                                                                                    |  |
| I think Emily Rogers could present in a slightly more interactive way. Otherwise it was very helpful and informative.                                                                                                    |  |
| She did a great job explaining ways to navigate the digital and physical catalog system. She asked us on several occassions if there was anything we were confused about, and answered those questions throroughly.                                                                                                    |  |
| Nothing. She was very kind and helpful and spoke clearly. What more would you need?                                                                                                    |  |
| I believe she did great but if Ms. Rogers was a little more aggressive then I think I would have been able to pay more attention and learn more.                                                                                                    |  |
| Good Job!                                                                                                    |  |
| none!                                                                                                    |  |
| She was very knowledgeable and helpful. She provided us with information and guidance for future research projects.                                                                                                    |  |
| Possibly speak louder. The information was clear and easy to understand, but it wasn't too engaging. (I'm not sure how engaging this kind of class can be though)                                                                                                    |  |

No suggestions. Wonderfully instructive course as always.

Tell me something I don't know

What suggestions would you give [QID4-ChoiceGroup-SelectedChoices] for impr...

You did a very good job. Thank you for teaching me how to use research tools that are provided for me here at VSU.

N/A great day of instruction

nothing

I think this session was very helpful and I am more prepared to do my research for my paper in English 2060.

I've done this before numerous times. Sorry, but I think that our class time would have been better spent learning about something that didn't have a number of videos that could guide us if we happened to have any questions...

The course was very useful.

None - she did great.

She was great.

Great class! Thank you for taking time out of your day to help us in our studies.

Everything was good

thanks

I think that he should talk slower.

Keep up the good work!! :)

Nothing, he explained everything very clearly.

He was great. The only thing that I might say is to slow down.

I liked the instruction. You did a very good job, didn't go to fast, and this quiz makes sure that the students were paying attention.

Use discover research guide and one other to show the differences

You did perfect

Please speak louder and try to connect with the class more. I became bored and distracted myself with facebook to stay awake.

All of the instruction can be explained in half the time rather than an hour.

I have trouble thinking of something that he needs to do differently.

He was very polite and energetic about the information he was saying. It was nice to see how pumped he was, but at the same time he was very professional and helped explain the search engine extremely well.

To go more in depth with finding a good topic to research about and excluding hard topics that do not provide much information in the database.

What suggestions would you give [QID4-ChoiceGroup-SelectedChoices] for impr...

She did absolutely amazing and I have no real suggestions for her to improve on. I think she should keep doing exactly what she is doing because it obviously works and I really enjoyed listening to her.

I do not think there was anything she could do to improve. The information given was all useful and using classmates topics as examples to search was extremely helpful.

None. She did a fantastic job.

Nothing, she was wonderful and very insightful and helpful! :)

N/A

He was perfect. He even helped me find the exact article I was looking for.

Nothing at all you did a great job

None, excellent presentation and very helpful!! Thank You.

He did good.

A little long-winded at times. Try to cut straight to the point, this is a library tutorial not a comedy club lol. Also, try not to get side-tracked. Overall I really appreciate your enthusiasm, and vast knowledge of the library. Thank you!

I think he did a wonderful job of explaining because I didn't know how to use some of the things he pointed out today so that was very helpful.

Nothing he did an outstanding job today.

None, amazing session, very informative and helpful!

dID GREAT

Slightly slower delivery of information.

It was efficient and effective as is.

Provide more examples and go further in detail when explaining the steps.

Find a way to make students more involved.

Really great, love your personality and enthusiasm. You make libraries look fun.

great job!

did great

No extra suggestions, i feel you properly equipped me with knowledge of the library.

printed guides on how to access each website and what uses those websites have.

| What suggestions would you give [QID4-ChoiceGroup-SelectedChoices] for impr                                                                                                    |
|----------------------------------------------------------------------------------------------------|
| N/A                                                                                                    |
| N/A                                                                                                    |
| No suggestions at this time, as this session was extremely helpful and I cannot identify any area for improvements.                                                                                                    |
| She did very well but I'm still not completely sure how to find info on my topic                                                                                                    |
| really great thanks for your time                                                                                                    |
| she is great!!!!!                                                                                                    |
| Get a nametag that reads "Research Genie"                                                                                                    |
| None. I found it very interesting and enjoyed the opportunity to learn more and further research my topic.                                                                                                    |
| no                                                                                                    |
| He was fantastic! I learned a great deal on how to research better and the importance of key words.                                                                                                    |
| Did a fantastic job, this was my first encounter.                                                                                                    |
| I think he did exceptional in his explanations.                                                                                                    |
| Was made slightly less useful due to ESCPO being down. But that wasn't Brett's fault.                                                                                                    |
| Give better examples of how to narrow down researching topic under the databases.                                                                                                    |
| great course, well paced and provided a lot of useful tips.                                                                                                    |
| keep on keepin on. good work!!                                                                                                    |
| n/a                                                                                                    |
| Brett did a very good job.                                                                                                    |
| none                                                                                                    |
| Did great                                                                                                    |
| HE IS VERY GOOD AT EXPLAINING WHAT HE IS DOING BUT SOMETIMES HE MOVES A LITTLE QUICKLY. OTHER THAN THAT HE IS EXCELLENT                                                                                                    |
| I cannot think of any suggestions for improving this course, because I believe he covered all the subjects he needed to, in an efficient way. He has a good tone of voice and I can tell he is well-prepared and knows about what he is talking about. |
| Slow Down a notch                                                                                                    |

Very good presentation and explanation of the research materials. Maybe go a little slower, but as stated very good. No need for any major changes.

| I appreciated this session, very helpful                                                                                                   |
|----------------------------------------------------------------------------------------------------|
| This course was very helpful. Brett went around the class after the lesson and helped us all out individually                              |
| Nothing really he was very helpful!                                                                                                    |
| None, he did an excellent job at preparing us for research and making resources available for us                                           |
| Nothing. Great job! Never fully understood Galileo until now. Great job Bret!                                                              |
| Nothing. The course provided plenty of instruction for future research.                                                                    |
| Nothing at all. He did a very well job.                                                                                                    |
| I do not have many suggestions, I think that he did pretty well. There were some things I did not know about research that he helped with. |
| He spoke perfect and clearly, Great job!                                                                                                   |
| He was interesting while teaching. Not boring at all. I learned more about the library and how to research because of him.                 |
| It was good presentation                                                                                                    |
| Nothing he did a great job.                                                                                                    |
| That you help me in how to research my papers in the future.                                                                               |
| No suggestions, he did great.                                                                                                    |
| None! Good Job!                                                                                                    |
| N/A                                                                                                    |
| Nothing. He did excellent.                                                                                                    |
| She did a fanominal job and I am very glad and thankful we had her                                                                         |
| Wonderful job! So helpful, thank you so much!                                                                                              |
| nothing                                                                                                    |
| None. She did great. Thank you!                                                                                                    |
| it works pretty well. I think that there aren't many problems with the program.                                                            |
| none                                                                                                    |
| Keep up the good work!                                                                                                    |

What suggestions would you give [QID4-ChoiceGroup-SelectedChoices] for impr...

Mr. Holt did very well on teaching our class on how to use the Gailelo research method. None, super friendly and very approachable and very knowledgeable!!! No suggestions. It was great! She did an excellent job explaining She did a great job! Very clear and was willing to help if confused! Really helpful! I do not have any suggestions. Laura was great. She was attentive, patient, and she knew what she was talking about while giving us instructions. Nothing, I believe the course was very helpful. None none Nothing. She was really good at answering the questions we had for her even though when they were not related to odum library. I would suggest more examples. She probably did enough, but it takes me seeing things a couple times. Other than that, she was amazing! I really like the presentation she was very good at answering everyone's question I wish it was a little earlier in the day so i could have been more interactive because all of the information was very helpful. Great Job! No suggestions! Great lesson!! Cover APA citations more please. None, you did an awesome job! None, thank you I think she did an awesome job, and I do not have any suggestions! Slow down when moving from website to website to give students more time to follow instruction. Enjoyed it! Make it more interactive. I thought the course was very helpful. I can't think of any suggestions.

Thank you so much for helping us begin our research process. This was so helpful. I will contact you if I have any other questions regarding research.

What suggestions would you give [QID4-ChoiceGroup-SelectedChoices] for impr...

What suggestions would you give [QID4-ChoiceGroup-SelectedChoices] for impr...

Thank you for the help! The handouts and questions were a help to understand the path I should go down in future research.

I really received some great information today that I previously did not know about for researching topics in the library and through the online databases. I feel very comfortable now with navigating to these types of things, and I am way more confident now with researching for my paper.

They were pretty great about everything. They didn't speed through the course and made sure everybody was on the same page.

I accidently put strongly disagree the first time, very sorry every piece of information was vital. Thanks again

Nothing, i think they both did a very good job helping us students with researching our topics.

Nothing, the course went over all the ways I can get sources. I found at least 4 sources for my paper just this morning.

focus on only a few different databases rather than literally all of them...I would rather be proficient at maybe 4 or 5

The class was very informative and showed how to effectively use the library's resources.

You both did a great job and I see that you both are willing to go through great extents to get us whatever information needed.

I have no suggestions at this time; I received good information and can now better navigate the Odum online resource.

None

You did a great job.

I feel she did very well and don't see anything she needs to improve on.

Good Lecture on reference search

The presentation was too fast! I couldn't even begin to take notes. It was overwhelming!

NONE SHE EXPLAINED EVERYTHING WELL. SHE WAS WILLING TO STOP IN THE MIDDLE OF INSTRUCTION TO HELP STUDENTS CATCH UP AND UNDERSTAND HOW TO USE THE VARIOUS RESOURCES.

nothing

Nothing outstanding instructor!!!

She was great and really took her time to help us get a better understanding of the Odum Library website and ways to find good articles for our research papers.

A little more professional would be helpful. More in language. Used the word 'like' a good amount when not necessary

Slow down.

Very Friendly! Very helpful!

She was a great instructor and very helpful.

| Nothing, she was great in assisting and showing the steps to finding what we need                                                                                                    |
|----------------------------------------------------------------------------------------------------|
| She did great                                                                                                    |
| Move slower                                                                                                    |
| Keep up the good work!                                                                                                    |
| Include more examples using students topics. This would give another perspective other than just the normal searches for the class.                                                                                             |
| I have none                                                                                                    |
| Mrs. Davis did a great job showing me and the class how to navigate all the options we have to find data for our research paper. I would not change a thing in her presentation.                                                |
| Awesome job, very helpful and made it easier to understand!                                                                                                    |
| Keep up the good work.                                                                                                    |
| N/A                                                                                                    |
| I have no suggestions. She provided me with valuable help that I will be very grateful for when it comes to writing my research paper.                                                                                          |
| none                                                                                                    |
| nothing at all.                                                                                                    |
| She was amazing                                                                                                    |
| Get the class more involved.                                                                                                    |
| None, you killed it.                                                                                                    |
| I am good at paying attention but that does not mean I cannot get bored. I feel as though he could have just been a little bit more upbeat. I am glad I stayed focused because I did learn new things that I think were useful. |
| Mr. Holt was great he answer any question one might have and explain numerous things about the the library use online.                                                                                                    |
| Nothing he covered everything that i might need with great detail.                                                                                                    |
| I think he did a great job, he is a great communicator and relays his opinions eloquently.                                                                                                    |
| Well done, i appreciate the help in instruction for how to research more thoroughly.                                                                                                    |
| hope you feel better soon                                                                                                    |
| N/A, Great instruction given and very helpful.                                                                                                    |

What suggestions would you give [QID4-ChoiceGroup-SelectedChoices] for impr...

I think he did a wonderful job. I really enjoyed his lesson. And i think that maybe next time he should give more detail explanations on where to search and how to find sources. I have no suggestions. Thank you for helping me out. You were very helpful. I have none, he did an amazing job with the course. Great Job! :) He did an excellent job and I am better prepared for my research. Keep up the optimism. Good job :) No suggestions, did a great job with the lesson and I have learned a lot. none This was a very informative course. talk slower Nothing should be changed. You did very well at passing along the information. everything was good! Thank you Nothing, it was good! Make sure everyone is alert even though it is rough being awake at 8:00AM in a dark classroom. No improvements needed No suggestions. N/A. He did very well with his instruction on everything. None He was awesome! Thank you so much for the resources you have provided! Speak a little slower and clear. Also give students extra time to navigate the website. Speaking more clearly towards the students. She did a good job but I was in the back and couldn't hear her very well. She did an excellent job only thing she might could improve on is not going through some of the material so quickly. She did a great job though!

What suggestions would you give [QID4-ChoiceGroup-SelectedChoices] for impr...

She did an amazing job, I leaned a lot

| What suggestions would you give [QID4-ChoiceGroup-SelectedChoices] for impr                                                                            |
|----------------------------------------------------------------------------------------------------|
| No suggestion. You did a great job given the time frame.                                                                                               |
| There is no need for improvement.                                                                                                    |
| None. Everything was well explained.                                                                                                    |
| Speak Louder.                                                                                                    |
| Great job! Well explained.                                                                                                    |
| I can't think of any improvements. Everything that was discussed today was helpful.                                                                    |
| None, they did a fine job.                                                                                                    |
| it was very informational in helping me with my topic and how to search it.                                                                            |
| They were perfect :)                                                                                                    |
| Great work! Very Informational.                                                                                                    |
| Great Work!                                                                                                    |
| Micheal Holt is a wonderful instructor. I have personally went to him for one on one sessions and I appreciate his enthusiasm and helpfulness.         |
| I think that he did a really good job                                                                                                    |
| none. the information made it a little easier to understand how to go about finding more information. Straight to the point                            |
| NA                                                                                                    |
| none, he did pretty well                                                                                                    |
| The lesson was very helpful, I would not change a thing.                                                                                               |
| He did a great job!                                                                                                    |
| yes                                                                                                    |
| I was not aware of all the help the librarians offer, and also of some of the different ways to use the research engines. This class was very helpful. |
| Wonderful instruction. Will be helpful in future research.                                                                                             |
| End of Donort                                                                                                    |

#### End of Report

# 2018 SOLI Report

SOLI 2017-2018 March 30, 2020 7:46 AM EDT

## Q3 - Please list the topics that were most useful.

| Please list the topics that were most useful.                                                                                                    |
|----------------------------------------------------------------------------------------------------|
| how to use the library computers for reseach papers due in November                                                                                                    |
| Everything we covered in the session was extremely helpful, I knew nothing about how to look up research articles and now I do.                                                                 |
| exploring the library webpage, working with Disocver                                                                                                    |
| Learning how to pick key words for my topic. Also, learning how that I need to put the word or in between my two topics. Learning how to email myself a link for a article I was interested in. |
| The most useful topics were how to get to the odum library research page and how to narrow the articles.                                                                                        |
| Psychological disorders( schizophrenia)                                                                                                    |
| PsycINFO, Discover                                                                                                    |
| Advanced searching through psyinfo                                                                                                    |
| Finding out how you can print from your home computer. Also, learning about the ESCO psychology page.                                                                                           |
| emailing articles to myself                                                                                                    |
| Galileo                                                                                                    |
| it was all useful                                                                                                    |
| galileo                                                                                                    |
| everything                                                                                                    |
| The Onet online link was very useful in helping me determine where to go for my future.                                                                                                    |
| OnNet online was very useful                                                                                                    |
| MeSH, Onet Online                                                                                                    |
| O*Net online and Pubmed was very useful.                                                                                                    |
| incorporating not just pubmed, but using different websites                                                                                                    |
| pubmed. mesh. onnetonline                                                                                                    |

| PubMed, ACOG                                                                                                    |
|----------------------------------------------------------------------------------------------------|
| Learning about google scholar.                                                                                                    |
| Onet online                                                                                                    |
| Pubmed, ACOG                                                                                                    |
| Reviewing pubmed and different ways to find an article                                                                                                    |
| Going over how to use pubmed further and put on different filters.                                                                                                    |
| Learning about Pubmed and researching using google and Task force                                                                                                    |
| pubmed, using google, and learning how to find articles                                                                                                    |
| ONET                                                                                                    |
| The part that was most helpful was using different options to find research articles.                                                                                     |
| We covered many things, but personally, I found showing how great the "Find@VSU" button can be as well as how good the variety of resources we have to use was wonderful. |
| I found it interesting that students can reserve appointments with librarians for assistance on certain topics that pertains research and where to find the resources.    |
| ILL Gil-Find                                                                                                    |
| Very informative and helpful in teaching us how to use the different search engines for peer reviewed sources and library chats!                                          |
| help using Galileo and the other research databases creating an Inter Library Loan account                                                                                |
| The different database search options such as Ulrich's Periodicals.                                                                                                    |
| Learned how to look up different things for my Intro to Literature research paper.                                                                                        |
| Research topics                                                                                                    |
| How to use the anywhere access library                                                                                                    |
| Galileo Anywhere access MLA International Bibliography                                                                                                    |
| Learning how to search for books online.                                                                                                    |
| using the MLA database                                                                                                    |
|                                                                                                    |

Please list the topics that were most useful.

using gal.

Please list the topics that were most useful. demonstrations on how to use the sight Finding topics peer review search, and the email article option ULRICHS WEB seems as it will be the most useful topic that was talked about. The topics that I found very useful were about finding how to see if an article is Peer Reviewed and how to tell it's a primary source. where to find research artiles Being able to check on the website if a source was peer reviewed. Also, I did not know about the live chat until today which I know will be very helpful. Going over how to search articles. Use quotations to keep phrases together or use the AND/OR to narrow searches. How to tell if an article was peer-reviewed, and also whether it was primary or secondary. The walk through was very helpful and taught me a lot of things I did not know about. How to navigate Medline and find the research necessary for writing papers. I found it useful when they showed me how to use the data base to find articles and how to narrow my search. How to tell if an article was a primary or secondary resource. The Medline link Finding how to properly determine between primary and secondary resources and using peer review. Finding research articles How to get to the articles and how to narrow your searches/check if they're peer reviewed. It was useful learning how to tell if an article is peer reviewed or not. Odum Lirbrary website and medline with full text Peer review, telling if a source is primary or not, navigating through the websites How to find what I need and whether it was good.

How to find the Odum Library website. How to see if an article is primary.

The topics that were most useful was when we were discussing how to navigate in order to complete our research.

Galileo was pretty useful.

| Please list the topics that were most useful.                                                                        |
|----------------------------------------------------------------------------------------------------|
| How to figure out if a research article is peer reviewed                                                             |
| Locating things on Odom Library.                                                                                     |
| The finding articles and result list                                                                                 |
| Medline and Peer Review                                                                                              |
| the medline link                                                                                                    |
| How to use the online library resources.                                                                             |
| Research Guide walk through                                                                                          |
| everything                                                                                                    |
| Proquest, learning about the different ways to narrow down searches                                                  |
| How to narrow down searches, and how to use every method for research.                                               |
| search engines                                                                                                    |
| accessing databases                                                                                                  |
| The different databases Valdosta has.                                                                                |
| ILL ERIC using a database search                                                                                     |
| Research ILL                                                                                                    |
| The different databases on campus, course reserves                                                                   |
| Research                                                                                                    |
| finding things on the websites                                                                                       |
| ILL resource                                                                                                    |
| ILL                                                                                                    |
| research database                                                                                                    |
| Learning about the different search outlets and how to navigate the library.                                         |
| The most useful topics we talked about was how to get in contact the librarians and how to find different resources. |
|                                                                                                    |

How to request books and how to get more specific search results to topics.

| Searching for resources.                                                                                                   |
|----------------------------------------------------------------------------------------------------|
| showing ways to get to different databases                                                                                 |
| How to use other research sources to filter through topics                                                                 |
| The different ways I can find articles and books based on my research topic.                                               |
| Everything, absolutely helpful and now I know how to properly research.                                                    |
| Where to find the books, how to check out a book, how to find books online, etc.                                           |
| the live chat with a librarian                                                                                             |
| ILL, Databases, locations of books                                                                                         |
| How to get to the odum library online, where to look for to get sources for papers. Also when the library closes and opens |
| How to narrow search results differnt databases how to find a book                                                         |
| the instructions for using GALILEO.                                                                                        |
| Galileo Library hours Library live chat                                                                                    |
| Advanced search,                                                                                                    |
| galilao finding research topics                                                                                            |
| How to refine searches How to look up different databases                                                                  |
| Searching Galileo How to narrow searches                                                                                   |
| how to search in Galileo and how to narrow searches                                                                        |
| How to use Galeleo                                                                                                    |
| Galileo and researching a topic. You have to be specific and make sure you spell everything right.                         |
| research                                                                                                    |
| how to search for books and that galileo has other databases                                                               |
| Gallileo How to search How to break down search                                                                            |
| galileo                                                                                                    |
| Galileo information                                                                                                    |

Please list the topics that were most useful.

Galileo Instruction She described the process of researching a subject and/or topic through the Odum Library very well. how to use and find the databases different databases for different things How to search for articles on databases using different tools (asterisks, parentheses, etc.). ILL, book searches, encyclopedias. How to check out books and how to precisely find out information. use of webpage How to search key phrases by using quotations. Journal article research and use of Galileo How to use the advanced search tools. How to search for articles and books. The ways to search everything was useful she helped with our topics and showed us were to find information how to research and use websites properly Searching in galilaio Lots of useful information on how to conduct research using Odum resources. using galileo, and doing research helping us understand and being able to use Galileo and other research opportunites How to use the library database Locating things on Galileo to use for research did not use the library in a while Everything Ms. Emily discussed (the numbering system, how to navigate the website, links pertaining to specific course research guides, the "Anywhere Access" tab, and the Live Chat option). How to find books and the page for music information. The library resources such as Galileo and the live chat. gallileo

Please list the topics that were most useful.

Galileo and library resources that are useful.

| Please list the topics that were most useful.                                            |
|------------------------------------------------------------------------------------------|
| How to explore the site and research books online.                                       |
| Galileo instruction                                                                      |
| Jazz, Hip hop                                                                            |
| Hip hop and pop influence                                                                |
| How to search.                                                                           |
| He was very helpful with showing us how and describing how to find out different sources |
| how to find 6 library sources                                                            |
| advanced search                                                                          |
| everything                                                                               |
| Helped with finding material!                                                            |
| Research skills                                                                          |
| Advanced searching                                                                       |
| everything                                                                               |
| narrowing sources                                                                        |
| The use of finding journal sources.                                                      |
| SHe did well                                                                             |
| The Researching part and showing us how to use the GAILEO                                |
| the information on advanced search                                                       |
| Researching for an essay about music and pop culture                                     |
| everything                                                                               |
| LEARNING ABOUT THE JOURNALS A-Z, UNDER RESOURCES                                         |
| showing how to use the website more in depth                                             |
| All of it. Really helpful, found 5 sources in one search                                 |
| The galileo instrustions and how to search specific topics.                              |

| Please list the topics that were most useful.                                                                                                    |
|----------------------------------------------------------------------------------------------------|
| all of them                                                                                                    |
| everything                                                                                                    |
| Learning where to search and how to limit and narrow the search for useful sources.                                                                               |
| learning the best ways to type in topics to search and to use quotations during search.                                                                           |
| Finding books and Ebooks                                                                                                    |
| Researching                                                                                                    |
| Finding books in the library .                                                                                                    |
| How to use Galileo                                                                                                    |
| good                                                                                                    |
| learning how to use the database                                                                                                    |
| she explained things really well.                                                                                                    |
| Music and American culture                                                                                                    |
| Showing how to get different resources                                                                                                    |
| research                                                                                                    |
| The help provided to access the websites                                                                                                    |
| Galielo research                                                                                                    |
| advanced books and journals search                                                                                                    |
| how to refine searches                                                                                                    |
| Finding the specific topics you want and getting rid of words you don't want to bring up an article with.                                                         |
| All of them honestly.                                                                                                    |
| He gave us some new ways to find some sources for our final essay, which is very helpful, so I appreciate the time he gave us to help us out for our final essay. |
| finding online books                                                                                                    |
| GALILEO and Gil Search instruction                                                                                                    |

research and limiting research

Narrowing down the sources The online database and narrowing a source how to exclude things from certain sources and how to view the different books available in the library researching The sources. How to find correct articles Нір Нор yes The new search engine Michael showed us today. how to narrow your source. all of them finding different sources using the advanced search How to use each resource. How to find the citation of articles and which way it's easier to download documents - finding our sources -what keywords to use -difference between .pdf and .html I liked how it you explanied how to find the book sfoudn online in the library. Navigating the different databases. looking at Books and Journals how to save certain things How to find out what is actually available in the library. how to research information using a variety of sources Using library resources on discover/Galileo. searching within magazines Journals A-Z, saving search results Galileo Advance Search

Please list the topics that were most useful.

| Please list the topics that were most useful.                                                                               |
|----------------------------------------------------------------------------------------------------|
| Everything was helpful.                                                                                                    |
| Searching Galileo for MAgazines                                                                                             |
| Galileo search ideas                                                                                                    |
| Discover advanced search                                                                                                    |
| Research                                                                                                    |
| searching up books and where to find them.                                                                                  |
| Plagiarism, Citing, MLA/APA                                                                                                 |
| emailing articles with citations                                                                                            |
| Finding different ways to find articles.                                                                                    |
| Everything was helpful and important.                                                                                       |
| Information Overload and Decision Making                                                                                    |
| How to use advanced search was helpful. In my previous sessions I did not learn this information. Thank you for your time:) |
| Using Galileo                                                                                                    |
| Learning to navigate Galileo and to find articles.                                                                          |
| Everything was really helpful helped me to understand more information about my topic.                                      |
| Finding newspapers changing the "and" to "or" or "not" in galileo                                                           |
| searching for topics how to use library using galileo                                                                       |
| Emailing, word search and terms                                                                                             |
| "(combine terms)"                                                                                                    |
| How to use the the Gailao.                                                                                                  |
| ILL Inter Library Loans and using online articles and books outside of VSU.                                                 |
| How to access the website and maneuver around the library website.                                                          |
| She went in depth about how to use galileo for artcicles ,movies, etc.                                                      |
| finding articles and books on Galileo                                                                                       |

| Please list the topics that were most useful.                |
|--------------------------------------------------------------|
| I know how to search on Galileo now                          |
| Finding books Finding articles                               |
| Information on credible resources                            |
| search articals                                              |
| Searching articles.                                          |
| I already was familiar with all information that was shared. |
| how to use different databases                               |
| Help with Galileo                                            |
| Learning how to find the citations properly on Galileo       |
| Galileo                                                      |
| Galileo                                                      |
| How to use the library resources the correct way.            |
| GALILEO Book search using quotations to search               |
| using quotations when searching up two words                 |
| GALILEO and how to find a book.                              |
| galileo                                                      |
| Email function, printer function                             |
| The entire talk was very helpful.                            |
| Galileo                                                      |
| Showing the cite section on article                          |
| how to use galileo, how to cite the source used              |
| not copying the links in galileo                             |
| Navigating through GALILEO                                   |
| The Mla format proposal                                      |

Learning how to use the library search box to look up things to help for research. Being able to learn how to find things I want to research. Learning about how to look up bools online in the library was very useful because now I know how to search for book and it is way easier to do that. Galileo, discover, and the advanced search tool. everything The useful links to find sources and a easy way to citation my sources. - learning about live chat - learning how to search books and articles searching through Galileo and narrowing down topics that will be helpful for searchings. Micheal gave us a run thru of galieo and the library website. It was very useful when I have to write a research paper. It lets us have accurate articles and information for our assignments. Going over the advance search was the best part. This was all very useful!!! Knowing how to use the library at home how to use advanced search and being able to save the link within the article Galileo How to search for specific articles for a research paper. How to use discover The Galileo option was useful today galileo live chat advanced search Article search Research How to search in Galileo and also the live chat were very useful. How to find books in the library. How to contact somebody if I need help. the helpful guide of conducting research online

Please list the topics that were most useful.

He was helpful in telling us how to navigate around the website.

| Please list the topics that were most useful.                                                  |
|------------------------------------------------------------------------------------------------|
| Discover and using the several tools for research                                              |
| How to search for specific topics and where to find them in the library                        |
| 47                                                                                             |
| Learning about help at library                                                                 |
| learning to to search for resources                                                            |
| The Live chat is something to utilize                                                          |
| seaching criteria in the libray and how to find credible sorces                                |
| advanced search                                                                                |
| Learning how to narrow down searches from broad to specific                                    |
| Galileo search                                                                                 |
| the book search link                                                                           |
| live chat search engines                                                                       |
| How to save the link to the source you searched and how to use citation ate that source.       |
| finding books in library                                                                       |
| navigating my way around the library website and how to find the exact information i will need |
| Going over the books and journal search bar and how to find books in the library.              |
| The search keywords thing with the quotes                                                      |
| How to use Galileo                                                                             |
| Searching the Library for books. Galileo and finding the MLA citations                         |
| using Galileo                                                                                  |
| How to search for books and articles effectively.                                              |
| Citations, online journal articles, and keywords                                               |
| everything was helpful.                                                                        |
| Learning how to use Galileo and hopw to narrow search results.                                 |

| Please list the topics that were most useful.                                                                                                    |
|----------------------------------------------------------------------------------------------------|
| Galileo                                                                                                    |
| Galileo                                                                                                    |
| The tour of Galileo, The Plagiarism paper, and how to fully use and access the library website.                                                                                                    |
| Being able to go to Galileo and search for different articles and such to get sources for future papers.                                                                                                    |
| Even though this is my second library session with Ms.Chew I felt like the topic that were the most useful was how to access the Odum Library site when you're outside of campus and also how to narrow down on the information. |
| finding where to get amazing resources from                                                                                                    |
| How to not plagiarize, also how to us my library resources.                                                                                                    |
| American Government                                                                                                    |
| ~Navigating the Library resources available to us. ~Reading e books online through the library resources. ~Narrowing down our research results by using advance search.                                                          |
| Galileo Occupational Outlook Handbook                                                                                                    |
| plagiarism, how to find sources to write a good paper.                                                                                                    |
| American Government                                                                                                    |
| Plagiarism, OOH                                                                                                    |
| showing us how to use galileo and also find books physically in the library was very useful                                                                                                    |
| Usage of Galileo Recognizing plagiarism                                                                                                    |
| Learning about Plagiarism                                                                                                    |
| How to use Galileo, Ebscohost and the Odum Library website.                                                                                                    |
| Occupatonal Outlook Handbook                                                                                                    |
| learning the different tools to use for finding research.                                                                                                    |
| The Occupational Outlook Handout source; learning how to use Galileo                                                                                                    |
| Citing.                                                                                                    |
| galileo                                                                                                    |
| the auto cite feature with galileo                                                                                                    |

| Citation and research                                                                                                    |
|----------------------------------------------------------------------------------------------------|
| Learning to navigate Galileo.                                                                                                    |
| The subject specific search engines.                                                                                                    |
| The instruction for Sanger 6302 and the specialize page on what I might find useful.                                                                                                    |
| Ms. Rogers was thorough in her explanation of the tools that can be used when searching for articles. Indicating the drop-down menu for using Boolean operators was particularly useful because it will save time manually inputting them. |
| How to research demographic statistics/peer reviewed journals.                                                                                                    |
| advanced search                                                                                                    |
| How to find books from the VSU library page.                                                                                                    |
| How can research the resources. How can use galileo                                                                                                    |
| Learning how to use galileo and how to find a book.                                                                                                    |
| Using the advanced search in Galileo.                                                                                                    |
| The Galileo information was helpful because Ive never used it before                                                                                                    |
| How to advance search in gaileo                                                                                                    |
| She helped us learn how to get access to articles and books in Galileo for our research paper for Mrs. Garcia's class                                                                                                    |
| Galileo Search, Research Skills                                                                                                    |
| Galileo functions Live Chat                                                                                                    |
| Learning Galileo and advanced searches                                                                                                    |
| Finding an article in Galileo                                                                                                    |
| Learning how to use Galileo.                                                                                                    |
| all of it was useful, i learned a lot                                                                                                    |
| Data base, all access, live chat, and CQ researcher                                                                                                    |
| Inner city public school education as opposed suburban public school education. The academic achievement gap.                                                                                                    |
| finding resources through Galileo. Also and finding books, webpages and journals through the library database.                                                                                                    |

Please list the topics that were most useful.

How to find information and use Galileo was very helpful and useful.

Please list the topics that were most useful. Showing us the databases was the most useful and the online librarian help. Learning about multiple research outlets that are not only online. Getting through info about the library and different avenues for research. how to use GALILEO, and other searching techniques; also how to use other resources offered by the library including the live chat. How to find a good topic. cq researcher, galileo \* the anywhere access \* QT reading Everything Learning how to use the databases. CQ Research helped a lot. College social expectations Discussing Galileo Database, teaching how to access outside of class Different links that I can make use of Ms. Bowers showed us how to use the library to its full capacity and how to find good sources throughout the web. The lesson was very informative and I learned a lot more than past lessons in the library about VSU's database system. Readers guide to periodical literature Proquest The overview of the research resources available. The database searches and dissertations through ebscohost and Proquest. Ebsco Host, Pro Quest finding the sources on hard to find subjects.

**Tertiary Sources** 

Everything was great. The database help in particular was incredibly beneficial.

everything

Understanding that the search box is not as smart as me. Suggesting that use of key words and learning how to navigate around sources that o not have full text.

Learning how to use the Galileo advanced search bar, and finding out that there is a live chat to talk to librarians.

Accessing and utilizing Galileo, accesing ebooks through Galileo

| Please list the topics that were most useful.                                                                   |
|----------------------------------------------------------------------------------------------------|
| Galileo Search Directions                                                                                       |
| Researching topics using computer databases                                                                     |
| How to use Galileo and the help offered in the VSU library.                                                     |
| how to find online articles                                                                                     |
| Everything                                                                                                    |
| The CQs                                                                                                    |
| when researching topics the difference between using "and" or "or." Also to use quotation marks to group terms. |
| Search engine help on odum and CQ Reasercher.                                                                   |
| CQResearcher How to use Galileo                                                                                 |
| how to get the most information for research papers                                                             |
| how to find resources                                                                                           |
| Newspaper                                                                                                    |
| Research                                                                                                    |
| research                                                                                                    |
| Research tools and picking topics                                                                               |
| She went over everything, including how to use search engines                                                   |
| Her speech                                                                                                    |
| Finding where to find useful articals                                                                           |
| ProQuest                                                                                                    |
| The way we can narrow down our searching in galileo                                                             |
| the citing tabs and how to email the things to our email and get started                                        |
| Where to find the links for the databases.                                                                      |
| How to use different data bases properly.                                                                       |
| He explained thoroughly how to use the site.                                                                    |

| Please list the topics that were most userul.                                                    |  |
|--------------------------------------------------------------------------------------------------|--|
| learning how to get to galileo and proquest                                                      |  |
| Perdue Owl                                                                                       |  |
| How to find research effectively.                                                                |  |
| Help with research                                                                               |  |
| Quick access, Resources through Galileo                                                          |  |
| resource links                                                                                   |  |
| Galileo Search                                                                                   |  |
| galileo                                                                                          |  |
| everything                                                                                       |  |
| The Galileo search tool to find more topics                                                      |  |
| she helped us figure out how to use Galileo and how to look up useful topics for research essays |  |
| learning the helpful sites through the website                                                   |  |
| Utilizing the library to its full potential.                                                     |  |
| Galileo and research                                                                             |  |
| showing how to quickly access info through vsu.com                                               |  |
| Learning that Galileo automatically cites some of your sources for you.                          |  |
| research                                                                                         |  |
| Helped with understanding how to use Valdosta Full Text                                          |  |
| how to work Galileo gave us ideas on research topics                                             |  |
| ProQuest Search and GALILEO Search                                                               |  |
| How to find articles and how to narrow down our searches.                                        |  |
| the data bases search perimeters                                                                 |  |
| Data base research                                                                               |  |
| Resource Searching                                                                               |  |

| Please list the topics that were most useful.                                                                                                    |
|----------------------------------------------------------------------------------------------------|
| Galileo                                                                                                    |
| all of them                                                                                                    |
| Social media oversharing research                                                                                                    |
| galileo                                                                                                    |
| how to use Galileo effectively                                                                                                    |
| I was enlightened on how to use Galileo through the odum website in order to fine new research topics.                                                 |
| galileo search engine what to type how to search in Galileo                                                                                            |
| Utilizing Galileo and similar databases to gain sources for my paper!                                                                                  |
| The researching                                                                                                    |
| Using specific characters to narrow the search                                                                                                    |
| The use of Galileo and how to find the research info I need for my paper                                                                               |
| different ways to use punctuation to refine your search                                                                                                |
| How to use the library for research                                                                                                    |
| All database information                                                                                                    |
| How to look up research topics                                                                                                    |
| Gallileo tips                                                                                                    |
| galileo                                                                                                    |
| Galelio Use                                                                                                    |
| how to use the database                                                                                                    |
| social media                                                                                                    |
| Showing us how to use the database                                                                                                    |
| everything                                                                                                    |
| How to research                                                                                                    |
| Beforehand, for my classes, I've never learned how to use GALILEO, even though I had to use it for some classes, and now I know how to use it, as well |

as use other resources to help out with any other projects. Thank you!

| How to find the two databases. How to find help from a librarian.                                                         |  |
|----------------------------------------------------------------------------------------------------|--|
| learning how to use Galileo was helpful                                                                                   |  |
| Showing us how to use database, like Galileo and proquest.                                                                |  |
| Showing us the databases for our research essay in class.                                                                 |  |
| NewsQuest, "NOT" in advanced search                                                                                       |  |
| Galileo researching, how to use different tools such as citing sources                                                    |  |
| Showing us how to navigate Discover and Pro Quest                                                                         |  |
| Citation help and where to find the right texts.                                                                          |  |
| finding articles to use and how to cite your sources in MLA                                                               |  |
| -Keyword searches -Publication dates                                                                                      |  |
| Researching on a database how to use databases                                                                            |  |
| How to do research in a database                                                                                          |  |
| Showing us how to access articles online                                                                                  |  |
| Resources, citations, emailing to myself                                                                                  |  |
| Fixing citations through the cite button and finding the news paper articles                                              |  |
| Using Galelio for research                                                                                                |  |
| how to use the different research things.                                                                                 |  |
| Everything we went over was very useful to my essay.                                                                      |  |
| Learning how to search for articles well and narrow a search                                                              |  |
| Learning how to use Galileo and finding how to access newspaper resources                                                 |  |
| Learning how to research topics for my essay.                                                                             |  |
| Everything                                                                                                    |  |
| Galileo                                                                                                    |  |
| Thank you for providing us the information that we needed in order to locate the correct sources for our research papers. |  |

Please list the topics that were most useful.

| Learning how to use Proquest and Galileo, and different restrictions I am able to use. |
|----------------------------------------------------------------------------------------|
| Sources for research papers and how to use galileo                                     |
| Galileo and the other research engines.                                                |
| Navigation of websites, multiple ways to locate more helpful sources                   |
| Resources for writing                                                                  |
| Showing how to use the search engine                                                   |
| how to use anywhere access                                                             |
| Galileo                                                                                |
| Learning how to access the useful tools the library offers                             |
| Explaining how to use Galileo along with other useful recourses.                       |
| ProQuest                                                                               |
| Smart guy with lots of knowledge on the library's resources. Very likable and nice.    |
| Explaining how to use galilao                                                          |
| Research guides                                                                        |
| discover, galileo, proquest                                                            |
| The databases we were showed to use for research                                       |
| ProQuest and Discover                                                                  |
| The website is straight to the point and very helpful                                  |
| learning how to use the online library                                                 |
| How to use ProQuest.                                                                   |
| How to get to Galileo.                                                                 |
| The Pro Quest site for news articles.                                                  |
| Research                                                                               |

Please list the topics that were most useful.

# Q12 - What things were least useful?

| What things were least useful?                                                      |
|-------------------------------------------------------------------------------------|
| How to navigate the system and what is available and how to probably narrow it down |
| Everything was useful                                                               |
| I needed to know everything that was presented to me.                               |
| There was nothing that was not useful. I was able to use everything shown to me.    |
| Nothign was least useful                                                            |
| n/a                                                                                 |
| N/A                                                                                 |
| N/A                                                                                 |
| how to print                                                                        |
| N/A                                                                                 |
| N/A                                                                                 |
| none                                                                                |
| nothing                                                                             |
| Google Search                                                                       |
| Google                                                                              |
| Pubmed filters                                                                      |
| Nope, Everything was good.                                                          |
| some was a little repetitive from previous research sessions                        |
| N/A                                                                                 |
| NA                                                                                  |
| N/A                                                                                 |
| nothing                                                                             |

| What things were least useful?                                                          |
|-----------------------------------------------------------------------------------------|
| Going over how to use google                                                            |
| n/a                                                                                     |
| none                                                                                    |
| Research topics in general                                                              |
| None                                                                                    |
| The appointment aspect; if there is someone here at all times, it might be unnecessary. |
| N/A                                                                                     |
| Nothing, she was amazing!                                                               |
| n/a                                                                                     |
| Nothing comes to mind.                                                                  |
| Everything was useful                                                                   |
| how to use Galileo                                                                      |
| nothing                                                                                 |
| everything was useful                                                                   |
| library hours                                                                           |
| EBSCO host may be the least useful.                                                     |
| N/A                                                                                     |
| There was nothing I didn't find useful.                                                 |
| how to get to the odum library website                                                  |
| Everything was useful.                                                                  |
| Everything was explained very well.                                                     |
| How to navigate to the Odum Library site.                                               |
| Everything they told me was useful.                                                     |

Nothing.

| What things were least useful?                          |
|---------------------------------------------------------|
| N/A                                                     |
| N/A                                                     |
| N/A                                                     |
| Nothing.                                                |
| It was fine.                                            |
| Nothing                                                 |
| all of it was useful                                    |
| how confusing the website is                            |
| nothing                                                 |
| learning about the library hours                        |
| Everything was useful                                   |
| numerous examples of unrelated research topics          |
| tangents                                                |
| Nothing                                                 |
| multiple examples                                       |
| multiple examples                                       |
| na                                                      |
| Searching topics                                        |
| Everything helped I don't know too much about research. |
| Some of the searches.                                   |
| nothing                                                 |
| N/A                                                     |
|                                                         |
| N/A                                                     |

| What things were least useful?                                                                                                    |
|----------------------------------------------------------------------------------------------------|
| Nothing.                                                                                                    |
| bird inforation                                                                                                    |
| how to search bird                                                                                                    |
| nothing                                                                                                    |
| i found everything useful.                                                                                                    |
| researching topics that did not pertain to class research topic                                                                                                   |
| Book info                                                                                                    |
| the lack of physical instructions: a print out or something with the dry bones of the lecture would be nice, especially with some of the smaller tips and tricks. |
| everything was helpful                                                                                                    |
| How to use Galeleo                                                                                                    |
| not sure                                                                                                    |
| everything was helpful                                                                                                    |
| It was all useful                                                                                                    |
| nothing                                                                                                    |
| things i was already aware of, i.e., boolean operators                                                                                                    |
| None                                                                                                    |
| i learned more in depth about everything                                                                                                    |
| Nothing                                                                                                    |
| Everything was very informative and useful                                                                                                    |
| N/A                                                                                                    |
| everything was usefull                                                                                                    |
| everything was useful                                                                                                    |
| n/a                                                                                                    |

did not use the library in a while

nothing

n/a

What things were least useful?

none

| What things were least useful?                                        |
|-----------------------------------------------------------------------|
| none                                                                  |
| N/A                                                                   |
|                                                                       |
| finding specific sources                                              |
| Nothing.                                                              |
| N/A                                                                   |
| N/A                                                                   |
| none                                                                  |
| generic searching                                                     |
| Had instruction before                                                |
| NA                                                                    |
| evrything she referenced to was helpful in my upcoming resaerch essay |
| it was all useful                                                     |
| Nothing                                                               |
| N/A                                                                   |
| Search bar because it's common knowledge                              |
| nothing                                                               |
| nothing                                                               |
| Everything useful                                                     |
| N/A                                                                   |
| Everything was good                                                   |
| I found it all useful                                                 |
| some info about filters                                               |
| a lot of the things ive seen in other classes                         |

Nothing none

all was helpful

yes

Everything was useful to me

everything was useful

0

I can't think of anything at the moment

Everything was very useful.

Everything was useful

N/A

| What things were least useful?                    |
|---------------------------------------------------|
| N/A                                               |
| none.                                             |
| the short number of full text articles            |
| n/a                                               |
| Works cited info                                  |
| n/a                                               |
| nothing                                           |
| N/A                                               |
| n/a                                               |
| none                                              |
| N/A.                                              |
| None                                              |
| N/A                                               |
| nothing. He explained everything in great detail. |
| N/A                                               |
| none                                              |
| notihing                                          |
| everything was every helpful                      |
| N/A                                               |
| Nothing                                           |
| everything was useful                             |
| None                                              |
| Everything was informational                      |
|                                                   |

| nothing              |  |  |
|----------------------|--|--|
| None all were useful |  |  |
| n/a                  |  |  |
| N/A                  |  |  |

What things were least useful?

## Q4 - What do you still have questions about?

| What do you still have questions about?                                                          |
|--------------------------------------------------------------------------------------------------|
| how to narrow it down more and what is acceptbale for which types of papers for difference class |
| Nothing                                                                                          |
| how to cite in apa style                                                                         |
| Is there a difference between MLA and APA citing?                                                |
| I missed the topic about if an article isn't avaialble.                                          |
| searching the information on Schizophrenia such as the demographics and population               |
| Nothing.                                                                                         |
| N/A                                                                                              |
| can we checkout DSM 5?                                                                           |
| N/A                                                                                              |
| N/A                                                                                              |
| none                                                                                             |
| nothing                                                                                          |
| No other questions                                                                               |
| i have no questions                                                                              |
| N/A                                                                                              |
| Nothing. Maybe in the future.                                                                    |
| none                                                                                             |
| N/a                                                                                              |
| NA                                                                                               |
| N/A                                                                                              |
| nothing                                                                                          |

| What do you still have questions about?                                                          |  |
|--------------------------------------------------------------------------------------------------|--|
| nothing                                                                                          |  |
| n/a                                                                                              |  |
| none                                                                                             |  |
| Nothing                                                                                          |  |
| What is the cost for using books from ILL?                                                       |  |
| I feel quite satisfied.                                                                          |  |
| N/A                                                                                              |  |
| None, Mrs. Rodgers was extremely helpful and knowledgeable!                                      |  |
| N/A                                                                                              |  |
| Nothing at the moment.                                                                           |  |
| Nothing                                                                                          |  |
| Nothing                                                                                          |  |
| nothing right now                                                                                |  |
| nothing                                                                                          |  |
| nothing                                                                                          |  |
| nothing comes to mind                                                                            |  |
| My questions were answered.                                                                      |  |
| proper citations in text and work cited                                                          |  |
| I may need to come back to the library and get help on this because I had to come to class late. |  |
| N/A                                                                                              |  |
| I may have questions later about credibility of articles.                                        |  |
| Nothing, the two librarians narrowed everything down and explained in great detail.              |  |
| I did not see how to find if an article was "peer reviewed".                                     |  |
| Nothing.                                                                                         |  |

How to check to see if things are in the library.

all questions have been answered

Logging into EBSCO host gave me some trouble after I thought that I already signed into GALILEO.

What do you still have questions about?

n/a

| What do you still have questions about?            |  |
|----------------------------------------------------|--|
| nothing                                            |  |
| nothing                                            |  |
| nothing.                                           |  |
| whats the best way to save your findings.          |  |
| nope                                               |  |
| If I requested a book where/when can I pick it up? |  |
| no                                                 |  |
| Nonthing                                           |  |
| N/A                                                |  |
| trying to organize the research                    |  |
| Nothing as of now                                  |  |
| I have no questions left.                          |  |
| none                                               |  |
| n/a                                                |  |
| Nothing                                            |  |
| all question filled                                |  |
| nothing                                            |  |
| N/A                                                |  |
| N/A                                                |  |
| no                                                 |  |
| n/a                                                |  |
| nonthing                                           |  |
| None.                                              |  |
|                                                    |  |

| I dont have any at the moment            |
|------------------------------------------|
| Nothing                                  |
| n/a                                      |
| N/A                                      |
| n/a                                      |
| N/A                                      |
| All my questions were answered           |
| none                                     |
| nothing                                  |
| Nothing much                             |
| N/A                                      |
|                                          |
| none                                     |
| Nothing.                                 |
| N/A                                      |
| She did great                            |
| N/A                                      |
| none                                     |
| nothing                                  |
| Are there movie sections in the library. |
| nothing                                  |
| nothing                                  |
| No                                       |
| No, I am satisfied                       |

| I don't have anymore questions.               |
|-----------------------------------------------|
| Nothing                                       |
| N/A                                           |
| Nothing, she explained everything pretty well |
| nothing                                       |
| nothing                                       |
| Nothing                                       |
| N/A                                           |
| Nothing                                       |
| Nothing                                       |
| nothing!                                      |
| n/a                                           |
| N/A                                           |
| N/A                                           |
| Nothing really I found this great!!           |
| I don't have anymore questions.               |
| nothing.                                      |
| No questions                                  |
| nothing                                       |
| nothing                                       |
| N/A                                           |
| I do not have any questions.                  |
| nothing                                       |
| I don't think I have any questions.           |

| What do you still have questions about?                    |
|------------------------------------------------------------|
| nothing                                                    |
| N/A                                                        |
| Nothing                                                    |
| Nothing                                                    |
| nothing                                                    |
| Nothing. Everything was very clear.                        |
| none                                                       |
| nothing                                                    |
| nothing                                                    |
| Nothing. I feel confident that Michael covered everything. |
| nothing                                                    |
|                                                            |
| nothing                                                    |
| no further questions                                       |
| nothing                                                    |
| nothing at the moment                                      |
| nothing                                                    |
| nothing                                                    |
| N/A                                                        |
| nothing                                                    |
| N/A                                                        |
| Nothing.                                                   |
| nothing                                                    |
| Nothing                                                    |

None

n/a.

N/A

nothing

I don't have any questions.

All of my questions were answered.

none

| What do you still have questions about?                                                                                   |
|----------------------------------------------------------------------------------------------------|
| Nothing                                                                                                    |
| None                                                                                                    |
| Nothing                                                                                                    |
| nothing                                                                                                    |
| Micro Film - But I can email about that                                                                                   |
| Nothing, I feel confident in researching and what I can't find, I am confident that I can make an appointment to find it. |
| how to get to the link, to find the sources.                                                                              |
| For now I do not but i will email you if I do.                                                                            |
| N/A                                                                                                    |
| N/A                                                                                                    |
| Nothing                                                                                                    |
| My topic                                                                                                    |
| N/A                                                                                                    |
| How to cite peer reviews                                                                                                  |
| what key words should be used to search on odum.                                                                          |
| how to make an appointment                                                                                                |
| no                                                                                                    |
| nothiung                                                                                                    |
| Nothing                                                                                                    |
| nothing                                                                                                    |
| Nothing                                                                                                    |
| None                                                                                                    |
| no                                                                                                    |
| nothing                                                                                                    |

| What do you still have questions about?          |
|--------------------------------------------------|
| Nothing                                          |
| N/A                                              |
| N/A                                              |
| Nothing.                                         |
| no questions                                     |
| N/A                                              |
| N/A                                              |
| Nothing                                          |
| Nothing:)                                        |
| Nothing                                          |
| nothing                                          |
| i dont have any, all questions were answered     |
| The different articles located in the library    |
| Nothing                                          |
| nothing                                          |
| Nope                                             |
| Nothing for now                                  |
| not much, she was really nice and cool           |
| Nothing                                          |
| nothing                                          |
| all of mine were answered                        |
| n/a                                              |
| how to turn a thing i find on Galileo into a PDF |
| all my questions have been answered              |

I do not have any questions.

| what do you still have questions about? |
|-----------------------------------------|
| None                                    |
| N/A                                     |
| None.                                   |
| N/A                                     |
| none                                    |
| nothing                                 |
| nothing                                 |
| N/A                                     |
| nothing                                 |
| Nothing. Everything was discussed.      |
| None                                    |
| nothing                                 |
| Nothing                                 |
| nothing                                 |
| Nothing                                 |
| n/a                                     |

**End of Report** 

# 2019 SOLI Report

SOLI 2019-2020 March 30, 2020 7:44 AM EDT

#### Q13 - This session prepared me to use the library's spaces and services.

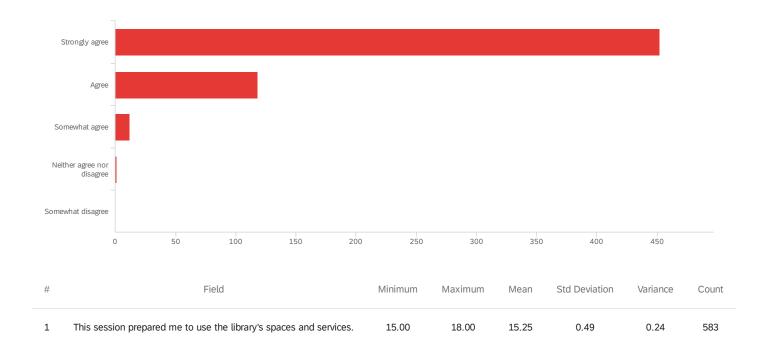

| #  | Field                      | Choice C | ount |
|----|----------------------------|----------|------|
| 15 | Strongly agree             | 77.53%   | 452  |
| 16 | Agree                      | 20.24%   | 118  |
| 17 | Somewhat agree             | 2.06%    | 12   |
| 18 | Neither agree nor disagree | 0.17%    | 1    |
| 19 | Somewhat disagree          | 0.00%    | 0    |
|    |                            |          | 583  |

Showing rows 1 - 6 of 6

### Q14 - This session helped me think more deeply about doing research.

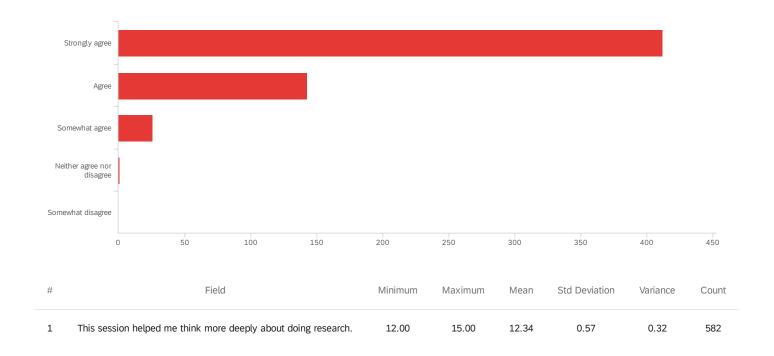

| #  | Field                      | Choice C | ount |
|----|----------------------------|----------|------|
| 12 | Strongly agree             | 70.79%   | 412  |
| 13 | Agree                      | 24.57%   | 143  |
| 14 | Somewhat agree             | 4.47%    | 26   |
| 15 | Neither agree nor disagree | 0.17%    | 1    |
| 16 | Somewhat disagree          | 0.00%    | 0    |
|    |                            |          | 582  |

Showing rows 1 - 6 of 6

### Q3 - Please list the topics that were most useful.

| Please list the topics that were most useful.                                                    |
|--------------------------------------------------------------------------------------------------|
| how to use galileo and other sources provided by vsu                                             |
| Using odium library and how to find newspapers.                                                  |
| She went in depth into the odum library's resources and Galileo                                  |
| ALL                                                                                              |
| Podchasers and how to use Galileo appropriately                                                  |
| Galileo                                                                                          |
| how to research a topic                                                                          |
| The research desk and the many services offered by Galileo.                                      |
| Podchasers and the features Galileo offers                                                       |
| Navigating through databases                                                                     |
| Live chat, Galileo and anywhere access                                                           |
| Researching the database                                                                         |
| How to use Galileo                                                                               |
| Galileo research for essays.                                                                     |
| Gallilao and how to use it                                                                       |
| Navigating GALILEO                                                                               |
| learning i can speak to a librarian at any time.                                                 |
| How to access help                                                                               |
| Narrowing down searches                                                                          |
| Advance search Scholarly articles                                                                |
| The Galileo and ProQuest search options will prove to be effective when doing my research.       |
| How to use Galileo to find research for my paper and that i can have librarians help me as well. |

| Please list the topics that were most useful.                                           |
|-----------------------------------------------------------------------------------------|
| Showing us how to access resources I wasn't aware I had access to.                      |
| Going over the more advanced search setting                                             |
| Learning to use Galileo                                                                 |
| The use of Galileo                                                                      |
| Galileo                                                                                 |
| Galileo                                                                                 |
| She helped me with useful words to use for my research.                                 |
| ILLiad, EBSCO host, Galileo !                                                           |
| How to use different sources and ILL.                                                   |
| Google scholar galileo Heklpful ways to research                                        |
| The helpdesk/reference. Galileo                                                         |
| she was great tools to help with my research                                            |
| Google Scholar                                                                          |
| How to find specific research for a topic                                               |
| Galileo                                                                                 |
| How to use ILL to request articles How to narrow my research                            |
| Galileo                                                                                 |
| Going over all of the resources available in Galileo was very useful and helpful to me. |
| ILL                                                                                     |
| ILL info Different searches                                                             |
| Using Galileo and ILL to its fullest capabilities.                                      |
| Mrs Catherine was very informative and very knowledgeable about the information.        |
| How to search articles and books online.                                                |
| The specific use of research related to Communication.                                  |

| Teaching us step by step   | p on how to use the websites.                                                             |
|----------------------------|-------------------------------------------------------------------------------------------|
| Interlibrary Loan, search  | ning within cited articles, pros and cons of google scholar, dangers of citation machines |
| Introduction on how to fi  | ind articles on a topic                                                                   |
| The topic on how to find   | I a scholarly article that is peer reviewed.                                              |
| Learning how to use Gal    | lileo correctly to find topics.                                                           |
| finding articles           |                                                                                           |
| Galileo                    |                                                                                           |
| Learning to use the libra  | aries resources                                                                           |
| How to use the Galileo o   | database and how to refine your searches to receive more accurate results.                |
| using the Galileo tool     |                                                                                           |
| She told us about good     | search engines                                                                            |
| Using Discover to search   | n for articles.                                                                           |
| how to use the data bas    | se e                                                                                      |
| research resources         |                                                                                           |
| Being able to find topics  | for my exposition paper.                                                                  |
| The uses of galileo and    | the ability to find resources                                                             |
| The developing your top    | oic section                                                                               |
| The most useful sources    | s were the reference websites.                                                            |
| How to use the library re  | esources online.                                                                          |
| Research access            |                                                                                           |
| looking for a book         |                                                                                           |
| how to get to the topic is | deas                                                                                      |
| Using the CQ Researche     | er er                                                                                     |

Please list the topics that were most useful.

useful ways to research my topic and how to develop my research paper.

| Please list the topics that were most useful.                                                                          |  |
|----------------------------------------------------------------------------------------------------|--|
| where to search                                                                                                    |  |
| galileo                                                                                                    |  |
| how to utilize the tools that can be beneficial for research in the library                                            |  |
| The different research places                                                                                          |  |
| galileo                                                                                                    |  |
| How to use the tools that help me research                                                                             |  |
| Galileo                                                                                                    |  |
| Galelio information.                                                                                                   |  |
| online resources                                                                                                    |  |
| everything                                                                                                    |  |
| Hands on experience                                                                                                    |  |
| Research sites                                                                                                    |  |
| All of them.                                                                                                    |  |
| The ILL system review and how to get books based on the access.                                                        |  |
| Oxford Art Online was a useful link I was made aware of.                                                               |  |
| The entire session was useful. I especially appreciated the in-depth discussion on how to retrieve books and journals. |  |
| Using Galileo to find essays, books, and articles that are trusted about my research topics.                           |  |
| Going over Inter Library Loan Requests                                                                                 |  |
| The anywhere access and the multiple links for research were extremely helpful.                                        |  |
| Finding good sources                                                                                                   |  |
| Research                                                                                                    |  |
| Determining a credible source.                                                                                         |  |
| when she went into detail on how to use the advanced search                                                            |  |
| Galileo advanced search                                                                                                |  |

| Please list the topics that were most useful.                                                       |
|----------------------------------------------------------------------------------------------------|
| Hands on explanation on how to search for articles                                                  |
| Advanced Search                                                                                     |
| Live chat                                                                                           |
| learning how to use keywords                                                                        |
| How to site?                                                                                        |
| GALILEO                                                                                             |
| Galileo advanced search                                                                             |
| the actual words walkthrough of what to fill in, in the advanced searches.                          |
| how to use galileo                                                                                  |
| galelio advance search                                                                              |
| Definitely learning how to navigate our search systems                                              |
| How to navigate the Galileo website                                                                 |
| Advance Searches in Galileo.                                                                        |
| Learning how to specify my topic research in Galileo.                                               |
| How to use advanced search.                                                                         |
| Leaning how to use researching sites properly                                                       |
| how to find a paper                                                                                 |
| Finding e- books for my class Understanding how to find specific articles to complete my main ideas |
| How to use and cite youtube using technology. Also, how to look up sources on Gil-Find.             |
| The topics that were most useful to me was the Galileo tour and how to access the live chat.        |
| The most useful topic was finding information on my topic and making the choices smaller.           |
| The e-reserves were really good, since I didnt exactly know how to get there.                       |
| Ms. Paul helped me narrow down my results when trying to find a specific topic.                     |
|                                                                                                    |

The advanced search and the important terms were very useful.

| finding the journals and learning how to narrow down my topic                                                                                        |  |
|----------------------------------------------------------------------------------------------------|--|
| Searching words in the actual text and tips to limit down research texts/resources.                                                                  |  |
| Showing how to find links about the research topic.                                                                                                  |  |
| How to narrow down the searches.                                                                                                    |  |
| how to search topics                                                                                                    |  |
| Ms.Paul displayed ways that I could narrow down my search in Galileo on my research essay topic:vaccinations.                                        |  |
| Honestly just how to get to the homepage                                                                                                    |  |
| How to narrow down my searches.                                                                                                    |  |
| Emailing sources How to narrow down search                                                                                                    |  |
| How to use Galileo, how to look for key words within article that show in results                                                                    |  |
| How to navigate and use GALILEO                                                                                                    |  |
| Filtering through results                                                                                                    |  |
| Galileo because I did not know how to access it and the citation formatter.                                                                          |  |
| Everything about searching for a topic was really useful, as well as the book request program.                                                       |  |
| Learning about the go pro and 3D Printer                                                                                                    |  |
| Being able to access Galileo wherever I am. How to cite through using the online reference pages.                                                    |  |
| How to find a book in the library and how to find that book even if its not in odum library.                                                         |  |
| overview of odum                                                                                                    |  |
| On galileo the permalink was the most useful for me because I didn't know that the link at the top of the web page wouldn't load back to the source. |  |
| The walk-through for searching up library resources was the most useful.                                                                             |  |
| Found out how to use Galileo                                                                                                    |  |
| How to use Discover                                                                                                    |  |
| the odum library page                                                                                                    |  |
| Getting books from other campuses and how to work galileo                                                                                            |  |

Please list the topics that were most useful.

| Please list the topics that were most useful.                                                                                                    |
|----------------------------------------------------------------------------------------------------|
| every topic we talked about was great!                                                                                                    |
| Explaining Galileo and the lay out of the library home page.                                                                                                    |
| the library search                                                                                                    |
| showing me the various ways to find sources                                                                                                    |
| - Galileo Searching - VSU Research Tools - English Department Help Pages                                                                                                    |
| teaching us how to use Galileo                                                                                                    |
| everything                                                                                                    |
| All of them!                                                                                                    |
| using different databases to find articles                                                                                                    |
| Finding articles for research                                                                                                    |
| using galileo, finding valid articles, different databases                                                                                                    |
| The different research machines that are available                                                                                                    |
| The multiple search engines available                                                                                                    |
| research, finding and requesting books, I feel more confident and comfortable with approaching librarians with questions.                                                                                   |
| I think the different sources she presented were incredibly useful including the research guide she showed us. I also thought the explanations of the sources and how to use them was in-depth and helpful. |
| We discussed how to do scholarly research through our university library's database, and using peer-review articles as sources.                                                                             |
| The online assistance and galileo research details                                                                                                    |
| Galileo                                                                                                    |
| Where to click (the different sources available)                                                                                                    |
| Galileo GIL-Find                                                                                                    |
| The different options I can use to research topics.                                                                                                    |
| CQ Researcher                                                                                                    |
| How to find the database for research                                                                                                    |
|                                                                                                    |

Figuring out how to use our libraries databases for research

Showing how and where to gather to information needed to complete my research in a proper fashion. Finding Odum library How to use Medline How to access Galileo and Medline I honestly had no idea where to find the library tab, and Laura & Michael helped out a lot. I learned how to use the library's online sources. Learning how to search for scientific articles Explaining how to peer review articles medlink Online Databases learning how to research scientific articles. Them helping to find easy ways to get to the library homepage and telling me how to login and use Medline and Galileo even when I'm off campus finding out which sources were primary and secondary as long as the ones that were peer reviewed checking to see if articles are peer reviewed and primary Ebisco search and ulriches web. Showing us how to use the website to find or articles peer review The fact that if we were not sure about a topic they went over it until everyone understood and was on the same page. The topics that were most useful were how to find articles better by narrowing down the topic and how to check to see if the articles were peer reviewed. How to find primary and peer reviewed articles research article prep How to save the articles I want to use Online library

Using the Medlink and Ulrich's link to find specific articles useful for my assignment.

Peer View, Medline with full text, everything

Learning how to search for peer reviewed articles.

Please list the topics that were most useful.

| Please list the topics that were most useful.                                                           |
|----------------------------------------------------------------------------------------------------|
| peer review primary and secondary articles research                                                     |
| Peer review articles                                                                                    |
| Galileo                                                                                                 |
| Databases and knowing how to use it                                                                     |
| Finding books                                                                                           |
| I found that Galileo and the live chat were most useful.                                                |
| Learning the different sources to help with research.                                                   |
| How to research a paper                                                                                 |
| Using key words in Gaileo to better find the information that I was looking for.                        |
| The use of Galileo and the Library live chat                                                            |
| How to really use Galileo and other programs to help me with my research paper.                         |
| Learning how to use Galileo                                                                             |
| Galileo How to navigate Mrs. Rogers page on the librarian portion of vsu online.                        |
| Tutoring sessions Finding Resources Finding library information                                         |
| Finding materials through advanced searches Live chat Anywhere Access                                   |
| how to search for articles related to my topic. Also how to use the resources provided by Odum library. |
| How to navigate the Galileo site The benefits of using it                                               |
| Anywhere Access                                                                                         |
| Live Chat Galileo                                                                                       |
| How to use Medline.                                                                                     |
| How to use the library stuff.                                                                           |
| How to find research articles and how to see if they were peer reviewed                                 |
| how to research an article                                                                              |
| The peer review section and being able to view the whole article.                                       |

| How to find peer reviews and how to find research articles.                                                                              |
|----------------------------------------------------------------------------------------------------|
| Medline Live Chat                                                                                                    |
| Seaching Peer review                                                                                                    |
| How to determine if the article is peer reviewed.                                                                                        |
| how to get to the website and overall searching for things                                                                               |
| how to get to certain websites                                                                                                    |
| How to find effective sources                                                                                                    |
| Research and how to do it properly.                                                                                                    |
| How to navigate the library's website, and where the helpful links are. How to find articles for research papers.                        |
| all of them                                                                                                    |
| learning differences between articles how to find specific articles                                                                      |
| Peer Review                                                                                                    |
| The explanation of the Odum site's resource links. I would've never been able to navigate without this session.                          |
| Using the Odum Library's resources. How to navigate the websites.                                                                        |
| Learning what is a primary source                                                                                                    |
| -Walking us through the VSU webpage in order to find the Galeileo page.                                                                  |
| the search engine.                                                                                                    |
| She taught us how to get to and navigate the research tools very well. There were a few things I wasn't aware of before she came in.     |
| It really helped that we were walked through the process and how she even gave us examples.                                              |
| Looking up research questions                                                                                                    |
| Galileo                                                                                                    |
| Galileo and using those tools                                                                                                    |
| Learning about all the features Odum Library has to help me not only write a paper but prepare for writing it drafting and concept maps. |
| The most helpful topics were keyword search, and being able to live chat a Liberian.                                                     |

| CQ Researcher, galelio                                                                                                    |
|----------------------------------------------------------------------------------------------------|
| The anywhere access for Galileo                                                                                                    |
| How to find resources                                                                                                    |
| How to use Galileo How to pick out key words                                                                                        |
| The most useful thing was her telling us about the tool to be able to talk to the librarians at all times.                          |
| The use of the live chat, so anytime I need help on research topics I can just send a message to a librarian.                       |
| Showing how to use Galileo I think was the most helpful and useful.                                                                 |
| This entire lecture was very useful to me.                                                                                          |
| A guide of how to use the library section of vsu's website.                                                                         |
| Gaileo access, live chat with librarian, and make an appt.                                                                          |
| learning how to properly search in galileo                                                                                          |
| Galeloe                                                                                                    |
| Learning the keywords when using Galileo, so that I can find what I need a lot easier.                                              |
| Navigating through Galileo                                                                                                    |
| How to get to certain websites for research.                                                                                        |
| Knowing where things are located in the library.                                                                                    |
| How to use the research search engine.                                                                                              |
| It was all useful to me, they made sure we all understood everything they talked about and went over the directions more than once. |
| Library page and ulrich                                                                                                    |
| n/a                                                                                                    |
| Understanding how to use the database to find peer reviewed articles                                                                |
| Finding a reliable, peer reviewed article.                                                                                          |
| resource links                                                                                                    |
| Galileo                                                                                                    |

It was helpful to learn about the different research tools that are available to me.

CQ Researcher

Topic sites Galileo

CQ Researcher

Learning about the different places available to do research on, and how to use the library and it's page.

Knowing how to find the right articles.

knowing where to search.

Learning what databases to use and how to find them & the numerous options available through the library website.

how to use the CQ as a useful tool and how to navigate to the library form off campus

Researching your topics and how to break it down into smaller topics and sources.

CQ Researcher Pew Research Center Narrowing down research results.

Finding resources Determining how sources are scholarly

Researching topics and Galileo

Honestly, the entire session was useful. I have never heard of/used some of the resources mentioned today such as Medline, Odum library's website, or Ulrich Web, but thanks to these two librarians I am much better prepared for my assignment.

The topics that were most useful was finding the database to see if it was peered reviewed.

The use of Galileo

Utilizing the live chat feature if I am to ever be stuck at a particular spot in my research, also using the subtopics when searching for specific scholarly articles.

Everything that we talked about was useful, but It was very helpful to learn about Ulrich's. I can find articles that have been reviewed and are legit.

This is not a useful comment, at some points went too fast and then did not repeat themselves.

How to properly use Medline How to use Ulrich's to find peer reviewed articles How to narrow down your search to have a more refined search for articles

The resources were explained very nicely.

instructions on how to navigate my way through research

I appreciated learning about how the system itself worked. I have never used the library's resources, so this was all new to me.

| Please list the topics that were most useful.                                                                              |
|----------------------------------------------------------------------------------------------------|
| Showing me useful tips on journal.                                                                                         |
| all of them discussed during this period.                                                                                  |
| How to use Medline                                                                                                    |
| Medline with Depression                                                                                                    |
| How to find peer reviewed articles                                                                                         |
| How to search for a specific topic How to find a primary article How to see if the article is peer reviewed                |
| going over how many resources the library provides                                                                         |
| How to ask for help and how to navigate different research guides.                                                         |
| Databases, peer review                                                                                                    |
| How to know which journals are fake.                                                                                       |
| Preparing me for my class assignment, and explaining how to use the various servers on the library.                        |
| The Ulrich web page is very helpful. I like that I can find the articles and see whether they are peer reviewed so easily. |
| How to navigate and use the library web page and databases to find information,                                            |
| the instructions on how to send articles to yourself the instructions on how to check the validity of the source           |
| where you can check to see if an article is peer reviewed and how to check if something is a primary source                |
| Citations                                                                                                    |
| medline and knowing which articles are fake                                                                                |
| How to access peer-reviewed research articles and verify the authenticity of the publication                               |
| How to get to each website, and which websites to use.                                                                     |
| How to find and collect credible sources.                                                                                  |
| Figuring out how to use Medline was the most useful topic.                                                                 |
| How to tell if article was peer reviewed and primary sources, how to use medline                                           |
| Using Medline                                                                                                    |
| How to access the necessary databases                                                                                      |

| Please list the topics that were most useful.                                                                                      |
|----------------------------------------------------------------------------------------------------|
| Research                                                                                                    |
| peer review                                                                                                    |
| The Galileo part Peer review                                                                                                    |
| How to determine whether an article was peer reviewed and how to tell if it was a primary study.                                   |
| Learning how to tell if a source is peer reviewed or not                                                                           |
| -How to access the library on the VSU website -How to access medical journals -How to check to see if my article was peer reviewed |
| The topics that were most helpful was helping how to find articles.                                                                |
| medline overview                                                                                                    |
| I found it really helpful that they explained how to determine whether an article is peer reviewed and a primary source.           |
| Peer review search                                                                                                    |
| peer-reviewed articles                                                                                                    |
| How to check if an article isPrimary/ Secondary -Peer reviewed -Trustworthy -Access Galileo                                        |
| medline peer review                                                                                                    |
| How to work the odum library website how to search in medline                                                                      |
| Research, locations of things in the library and online                                                                            |
| Learning how to navigate MedLine                                                                                                   |
| How to access Galileo and other databases How to check if articles are peer-reviewed                                               |
| directories how to find assistance                                                                                                 |
| researching and Galileo                                                                                                    |
| how to find research articles and check if they are peer reviewed                                                                  |
| The topics that were most useful was the discussion of how to use medline.                                                         |
| How to research                                                                                                    |
| accessing Galileo outside of library                                                                                               |
| All of them.                                                                                                    |

| Please list the topics that were most useful.                                                           |
|----------------------------------------------------------------------------------------------------|
| knowing where links for the library are                                                                 |
| Medline                                                                                                 |
| how to research my topic peer review check                                                              |
| how to get to the links and use them.                                                                   |
| articles were easy to find                                                                              |
| Galileo                                                                                                 |
| galileo                                                                                                 |
| gaileo                                                                                                  |
| Using Galileo                                                                                           |
| Topics that were most useful were researching or finding applied theatres that promote mental awareness |
| galileo                                                                                                 |
| How to use Galileo                                                                                      |
| search terms                                                                                            |
| Galileo, Library Chat, Google Scholar                                                                   |
| Research material does not have to come from a scholarly source.                                        |
| Discussion of search terms and what makes a good source                                                 |
| book search                                                                                             |
| Book search, citations, NoveList                                                                        |
| How to search for books and how we can cite each book.                                                  |
| puppets                                                                                                 |
| kniwing how to find books                                                                               |
| Puppet and book search                                                                                  |
| NoveList, advanced search instructions                                                                  |
|                                                                                                    |

Galileo

| The library search tutorial                                                                          |  |
|----------------------------------------------------------------------------------------------------|--|
| galileo, K-8                                                                                         |  |
| how to find the Citation of the books                                                                |  |
| Using the catalog on the Odum page                                                                   |  |
| Helping us find out way around the library.                                                          |  |
| Reviewing different topics and many book searches. Giving us the option to ask any questions we had. |  |
| seeing the screen and being talked through it the novelist data base                                 |  |
| The combo of Novelist and the catalog                                                                |  |
| How to use the online catalog, and the NoveList resource.                                            |  |
| everything                                                                                           |  |
| searching tools                                                                                      |  |
| How to search on the website for books                                                               |  |
| Learning how to go to novelist                                                                       |  |
| The Novelist search function.                                                                        |  |
| How to use library website                                                                           |  |
| Book and puppet search                                                                               |  |
| Everything about it was useful.                                                                      |  |
| NoveList & finding puppets                                                                           |  |
| how to find books                                                                                    |  |
| The Gil-find                                                                                         |  |
| Galileo search engine and navigation                                                                 |  |
| SENSATIONAL, AND HOW TO SETUP AND FIND ARTICLES TO APPROVE OR DISAPPROVE ARTICLES                    |  |
| Galilio search                                                                                       |  |
|                                                                                                    |  |

sensational

| Please list the topics that were most useful.                                                                  |
|----------------------------------------------------------------------------------------------------|
| Author and subject search methods.                                                                             |
| The Galileo search engine                                                                                      |
| Learning more about Galileo                                                                                    |
| Specifying certain words to ensure I find exactly what I'm looking for.                                        |
| The odum library research for scholarly articles.                                                              |
| How to search for specific topics                                                                              |
| Gender Stereotypes                                                                                             |
| GALILEO                                                                                                    |
| Searching Topics                                                                                               |
| how to do research in Galileo                                                                                  |
| She helped me learn how to find specific topics on galileo.                                                    |
| How to effectively search for books and find them in the library. How to find articles in the advanced search. |
| Her showing us how to use and work Galileo                                                                     |
| Advanced Searching                                                                                             |
| The librarian listed potential topics that could be used in the essay.                                         |
| Gallileo                                                                                                    |
| How to do research                                                                                             |
| How to use library resources.                                                                                  |
| learning how to navigate galileo and how to check out books.                                                   |
| how to search for topics                                                                                       |
| When she helped me refine my search criteria                                                                   |
| All of the resources available in the library                                                                  |
| Galileo                                                                                                    |
| How to be specific in searching                                                                                |

| Please list the topics that were most useful.                                                                                                  |
|----------------------------------------------------------------------------------------------------|
| most useful was where to locate the sources                                                                                                    |
| How to search the library How to research galileo                                                                                              |
| Galileo Searching the library resoucres                                                                                                    |
| How to narrow down my research in order to be successful with my essays                                                                        |
| How to use Galileo and find better results                                                                                                    |
| Being informed on how to use the advanced searches throughout Gallileo.                                                                        |
| social media profile                                                                                                    |
| Advanced search and filters                                                                                                    |
| Galileo advanced research                                                                                                    |
| citing sources                                                                                                    |
| Learning how to look up things properly in gallaleo.                                                                                           |
| Being able to find different outlets of information.                                                                                           |
| galileo keyword search                                                                                                    |
| Learning Galileo was useful.                                                                                                    |
| I enjoyed learning to how to use Galileo for research sources for my research essays.                                                          |
| Galileo Searching                                                                                                    |
| web searching site navigating                                                                                                    |
| The "advanced search" windows.                                                                                                    |
| Galileo and Ebooks                                                                                                    |
| Galileo                                                                                                    |
| Searching research                                                                                                    |
| permalink suggestion                                                                                                    |
| the most useful thing was how we learned how to use different research databases. I also liked that we learned how to find and loan books.     |
| The information she provided about finding newspapers and journals was especially helpful! I love Chronicling America and to do more research. |

Please list the topics that were most useful. Databases, troubleshooting problems, ways to continue research after a dead end Chronicling America, World Cat, and JSTOR the differemt websites Galileo, JSTOR - Being able to login from home. - How to narrow my searches. - Function of  $\ensuremath{\mathsf{DOI}}$ The links for criminal justice article. Ulrich Peer Review Database and GALILEO. Learning how to use the library's online resources and how to use Galieo. Advance search, using quotations marks when searching, permalink, and email research. How to use Galileo step by step instructions Researching databases to find information Amy taught me how to specify that I needed peer-reviewed articles, and showed us how to narrow our searches to reliable sources. helping with the short cuts for using Galileo how to save resources Using the criminal justice databases How to properly use everything. The ways to make the searches more specific. Demonstration Scholarly sources The best way to type up a research topic in a search field. How to narrow down the search results to find actually useful articles. Learning more specific ways to search in Galileo and Gil-Find. galileo, peer reviewed Reviewing Galileo Helpful Research tips

| Please list the topics that were most useful.                                                                                                    |
|----------------------------------------------------------------------------------------------------|
| invention withexercise                                                                                                    |
| Galileo                                                                                                    |
| Research                                                                                                    |
| Using the search engines                                                                                                    |
| COMPUTER                                                                                                    |
| The topics that were most useful today were how to navigate the Galileo system in general, because every powerful search engine is not the same. The instruction was helpful. |
| GALILEO- never quite understood it in high school                                                                                                    |
| everything really                                                                                                    |
| Narrowing down searches to what is useful in your search                                                                                                    |
| How to navigate while researching the library. Options regarding online and physical copies                                                                                   |
| she really explained II the aspects about the library itself and the books that I needed for my class                                                                         |
| The instruction on finding scholarly articles and how to find things in the library.                                                                                          |
| Finding citations and extra information from the sources, how to specifically search for topics and how to use keywords                                                       |
| online articles and peer review                                                                                                    |
| the search filters                                                                                                    |
| The mentioning of the live chat feature seemed to be super helpful.                                                                                                    |
| Researching Topics                                                                                                    |
| invention                                                                                                    |
| The filters on GAILEILO                                                                                                    |
| Searching academic journals                                                                                                    |
| Showing us how to navigate through different topics                                                                                                    |
| Using both PsychINFO and Mental Measurements to find tests and measurements.                                                                                                  |
| finding tests in the journals area                                                                                                    |
|                                                                                                    |

Mental Measurements Yearbook information

| How to navigate the database                                                                                                    |
|----------------------------------------------------------------------------------------------------|
| Finding tests and learning how to interpret them.                                                                                                    |
| How to research specific tests and measures.                                                                                                    |
| Narrowing research topics and articles                                                                                                    |
| MMY and PsycInfo                                                                                                    |
| Finding out how to find tests and measurements                                                                                                    |
| Finding tests and measurements and how to assess if they're reliable and valid                                                                                                    |
| Psyc info, advanced search                                                                                                    |
| Figuring out how to find reliable test to use under psycinfo                                                                                                    |
| the step by step tutorial on how to use and find information                                                                                                    |
| How to use MMY                                                                                                    |
| Tests and measurements research                                                                                                    |
| How to look up specific genres or acronyms within the databases                                                                                                    |
| •going through the number of resources that are available to us •the amount of detail and time spent on each resource                                                                                             |
| GALILEO                                                                                                    |
| the library galileo was really helpful and knowing how to put in multiple key words to help narrow the source. Also the way to just get reliable sources and narrow down whether something is trustworthy or not. |
| Navigating search engines, especially Galileo                                                                                                    |
| the advanced search really helped to narrow down the topics                                                                                                    |
| How to look up research online                                                                                                    |
| -Using advanced search -how to properly operate Galileo                                                                                                    |
| how to use Galileo                                                                                                    |
| Researching on different topics and knowing how to navigate around them.                                                                                                    |
| galileo searching key words narrowing down information                                                                                                    |

Galileo

how to use it the library/galileo at home

Hands on explanation

I have never accessed peer review journals and will need to do so this semester.

Reviewing how to check out books through ILL. I haven't done it in several years, so the refresher was very helpful.

Learning how to request an article. Learning how to search for a book.

Going over how to access journals and find books in the library system. Learned a lot about ILL.

Searching for different resources

/

## Q4 - What do you still have questions about?

| What do you still have questions about?                       |  |
|---------------------------------------------------------------|--|
| nothing                                                       |  |
| nothing.                                                      |  |
| Not Much. She covered the topics I had questions about.       |  |
| Nothing she explained everything well                         |  |
| She did amazing! I have no further questions :)               |  |
| Nothing                                                       |  |
| i dont                                                        |  |
| Nothing                                                       |  |
| nothing at all. :-)                                           |  |
| N/A                                                           |  |
| N/A                                                           |  |
| Nothing                                                       |  |
| different databases                                           |  |
| All my questions were answered!                               |  |
| none                                                          |  |
| How to find the physical book research and how to go about it |  |
| None                                                          |  |
| No further questions at this time                             |  |
| Everything I might have had questions about was spoken on.    |  |
| N/A                                                           |  |
| No current questions, thank you.                              |  |
| no                                                            |  |

| What do you still have questions about?                                                        |
|------------------------------------------------------------------------------------------------|
| n/a                                                                                            |
| none                                                                                           |
| nothing.                                                                                       |
| No                                                                                             |
| n/a                                                                                            |
| Nothing                                                                                        |
| N/A                                                                                            |
| nothing                                                                                        |
| N/A                                                                                            |
| None she did a great job                                                                       |
| N/a                                                                                            |
| na                                                                                             |
| How to request someone to review our essays in the academic support center.                    |
| I don't believe I have any more questions.                                                     |
| No questions right now                                                                         |
| n/a                                                                                            |
| Nothing.                                                                                       |
| I believe since listening to Mrs. Catherine I have a better idea what direction i am going in. |
| I don't really have any other questions, but if I do I will definitely ask.                    |
| Nothing                                                                                        |
| NA                                                                                             |
| I have none.                                                                                   |
| Nothing                                                                                        |
|                                                                                                |

| What do you still have questions about?                                |  |
|------------------------------------------------------------------------|--|
| Nothing                                                                |  |
| nothing                                                                |  |
| Nothing                                                                |  |
| How to know which articles are scholarly?                              |  |
| Nothing.                                                               |  |
| Most of the questions i had were answered                              |  |
| nothing                                                                |  |
| nothing                                                                |  |
| N/A                                                                    |  |
| N/A                                                                    |  |
| nothing really                                                         |  |
| Nothing                                                                |  |
| N/A                                                                    |  |
| nothing                                                                |  |
| nothing                                                                |  |
| nothing                                                                |  |
| n/a                                                                    |  |
| nothing at the moment                                                  |  |
| All of my questions were answered adequately.                          |  |
| as of right now I don't have any.                                      |  |
| Nothing :-)                                                            |  |
| no                                                                     |  |
| Nothing                                                                |  |
| How to get information when the library catalogs are not finding much. |  |

| What do you still have questions about?                                                                                                 |
|----------------------------------------------------------------------------------------------------|
| i don't                                                                                                    |
| In person help                                                                                                    |
| Nothing! :)                                                                                                    |
| Nothing.                                                                                                    |
| nada                                                                                                    |
| how to write a bibliography and how to save stuff to/from galileo.                                                                      |
| Nothing really                                                                                                    |
| n/a                                                                                                    |
| None.                                                                                                    |
| I don't think I have any                                                                                                    |
| nothing                                                                                                    |
| nothing                                                                                                    |
| Nothing as of now.                                                                                                    |
| None at the moment.                                                                                                    |
| Mostly all of my questions are answered. If I have any other questions about the Odum Library, I will ask a librarian in the live chat. |
| All of my questions were answered.                                                                                                    |
| Nothing really, its really clear for now. Checking out a book seems scare but I've done it once.                                        |
| Nothing. She did very well.                                                                                                    |
| Everything was very useful so, at the moment, I do not have any questions.                                                              |
| nothing                                                                                                    |
| Is Galileo the only source for researching?                                                                                             |
| I do not have questions.                                                                                                    |
| nothing                                                                                                    |
|                                                                                                    |

I do not have any further questions at the moment.

| Nothing. She answered most of what I had questions about.              |
|------------------------------------------------------------------------|
| N/A                                                                    |
| nothing.                                                               |
| NA                                                                     |
| just where to go for help on requesting a book                         |
| n/a                                                                    |
| none                                                                   |
| I have no other questions                                              |
| None                                                                   |
| Nothing                                                                |
| nothing                                                                |
| Nothing                                                                |
| nothing                                                                |
| - How to limit results to specific articles that pertain to your paper |
| Nothing!                                                               |
| N/A.                                                                   |
| none                                                                   |
| I do not have any questions                                            |
| nothing that I can think of                                            |
| nothing yet!                                                           |
| Nothing!                                                               |
| I have no questions.                                                   |
| Previewing books that I find interesting.                              |
| I don't have anymore questions.                                        |

| What do you still have questions about?           |  |
|---------------------------------------------------|--|
| No                                                |  |
| Nothing                                           |  |
| No                                                |  |
| Nothing, they answered them all.                  |  |
| I don't have any.                                 |  |
| primary and secondary                             |  |
| nothing                                           |  |
| no                                                |  |
| I don't have any question.                        |  |
| I have no questions at all thanks to them         |  |
| n/a                                               |  |
| nothing right now                                 |  |
| N/A                                               |  |
| nothing                                           |  |
| No questions.                                     |  |
| I do not have questions,                          |  |
| nothing                                           |  |
| n/a                                               |  |
| They answered everything I had questions about    |  |
| Nothing                                           |  |
| N/A                                               |  |
| nothing, they answered every question             |  |
| How am I able to help myself with research topics |  |
| If the research I need is available               |  |

n/a

N/A

nothing

I think I am good.

I dont have any questions

I do not have any right now.

| Nothing                                                                                                    |
|----------------------------------------------------------------------------------------------------|
| Nothing                                                                                                    |
| Nothing really                                                                                                    |
| She either didn't have enough time, or didn't think she needed to, go over how to do the advanced search in Galileo for each person individually. Such as what kind of thought processes to use and go through and brain storming ideas to have a better advanced search. |
| I think for the most part, I am good, but if I have any questions I will be sure to contact someone.                                                                                                    |
| none                                                                                                    |
| Nothing                                                                                                    |
| Finding more than article for every keyword I search                                                                                                    |
| N/A                                                                                                    |
| none                                                                                                    |
| no                                                                                                    |
| I have questions about nothing.                                                                                                    |
| I do not have any questions.                                                                                                    |
| Nothing.                                                                                                    |
| N/A                                                                                                    |
| NA                                                                                                    |
| She asked all of my questions, she was very good.                                                                                                    |
| Nothing                                                                                                    |
| N/A                                                                                                    |
| Nothing, everything was answered clearly                                                                                                    |
| n/a                                                                                                    |
| No                                                                                                    |
| None                                                                                                    |
| None                                                                                                    |

What do you still have questions about?

| I think I still need to learn more about narrowing down my topic.        |
|--------------------------------------------------------------------------|
| N/A                                                                      |
| Nothing                                                                  |
| no queestions                                                            |
| She pretty much explained everything thoroughly                          |
| I really do not have any questions, because I took notes.                |
| Finding the right source                                                 |
| Browsing                                                                 |
| I do not have questions as of today.                                     |
| I don't have any questions, everything was explained very clearly.       |
| nothing                                                                  |
| Finding out if an article has been peer-reviewed.                        |
| N/A                                                                      |
| nothing. they answered all of my questions!                              |
| How to claim publishers                                                  |
| Nothing, they answered all of my questions.                              |
| How to find whether or not a peer reviewed article is legitimate or not. |
| Nothing.                                                                 |
| Nothing                                                                  |
| N/A                                                                      |
| I do not.                                                                |
| none                                                                     |
| N/A                                                                      |
| nothing                                                                  |

| What do you still have questions about?                                                                                                    |
|----------------------------------------------------------------------------------------------------|
| How to know if it is a primary article.                                                                                                    |
| n/a                                                                                                    |
| I don't have anymore questions.                                                                                                    |
| Nothing                                                                                                    |
| n/a                                                                                                    |
| I don't think I have any at the moment!                                                                                                    |
| As of right now, I do not have any questions.                                                                                                    |
| Nothing.                                                                                                    |
| n/a                                                                                                    |
| how to figure out what to search to figure out if it is peer reviewed how to fine tune my search to get the phrase all in one piece instead of words spaced out in the title |
| Nothing. They covered everything well                                                                                                    |
| Nothing at the moment                                                                                                    |
| how to navigate directories                                                                                                    |
| how to view a peer review                                                                                                    |
| N/A                                                                                                    |
| none                                                                                                    |
| No I don't have questions                                                                                                    |
| How to access ulrichsweb                                                                                                    |
| nothing                                                                                                    |
| nothing                                                                                                    |
| how to figure out if its peer reviwed                                                                                                    |
| nothing                                                                                                    |
| n/a                                                                                                    |

nothing

| What do you still have questions about?                                                                                                 |
|----------------------------------------------------------------------------------------------------|
| nothing                                                                                                    |
| nothing                                                                                                    |
| n/a                                                                                                    |
| Nothing at all!                                                                                                    |
| What else should I look for in terms of research?                                                                                       |
| nothing                                                                                                    |
| nothing                                                                                                    |
| nothing                                                                                                    |
| Nothing. They explained everything fully.                                                                                               |
| n/a                                                                                                    |
| nothing at the moment                                                                                                    |
| Nothing.                                                                                                    |
| All questions were answered.                                                                                                    |
| nothing, they did great!                                                                                                    |
| N/A                                                                                                    |
| Nothing                                                                                                    |
| None                                                                                                    |
| n/a                                                                                                    |
| Nothing                                                                                                    |
| None                                                                                                    |
| NO                                                                                                    |
| no questions                                                                                                    |
| I don't know what I don't know. This did assist me in realizing some of the things i did not know the I did not know previously though. |
| nothing!                                                                                                    |

| What do you still have questions about?        |  |
|------------------------------------------------|--|
| nothing                                        |  |
| Nothing!                                       |  |
| Nothing.                                       |  |
| nothing more                                   |  |
| Nothing                                        |  |
| nothing                                        |  |
| N/A                                            |  |
| None.                                          |  |
| n/a                                            |  |
| nothing                                        |  |
| How to find books in the libary.               |  |
| nothing she was great and went over everything |  |
| N/A                                            |  |
| i have no questions.                           |  |
| none                                           |  |
| Nothing                                        |  |
| Where to check out books                       |  |
| N/A                                            |  |
| n/a                                            |  |
| none                                           |  |
| n/a                                            |  |
| None!                                          |  |
| N/A                                            |  |
| I don't have any questions                     |  |

| I have no further questions. Her explanations were very thorough!          |
|----------------------------------------------------------------------------|
| Nothing                                                                    |
| none, as of now                                                            |
| I have no questions about anything. All of the topics were covered         |
| n/a                                                                        |
| Nothing                                                                    |
| No questions                                                               |
| N/a                                                                        |
| nothing really                                                             |
| Nothing:)                                                                  |
| NA                                                                         |
| i do not have any questions.                                               |
| Nothing, it was a very informative session.                                |
|                                                                            |
| Writing my Topic Proposal and need help getting started.                   |
| No                                                                         |
| How to make an appointment.                                                |
| How to know if a paper is peer reviewed or not.                            |
| N/A                                                                        |
| How to really narrow down my search and find exactly what I'm looking for. |
| noting                                                                     |
| N/A                                                                        |
| nothing so far                                                             |
| nothing                                                                    |

| N/A                                                                                                    |
|----------------------------------------------------------------------------------------------------|
| nothing                                                                                                    |
| None right now                                                                                                    |
| Nothing that I can thing of at the moment but I will contact my librarian if I think of anything.                                                 |
| Is there any way to fix the screen brightness in 3270 for the computers? They're very bright and hurt my eyes when we had to have the lights off. |
| nothing                                                                                                    |
| N/A                                                                                                    |
| n/a                                                                                                    |
| NOTHING                                                                                                    |
| No questions! Everything was answered!                                                                                                    |
| don't know yet                                                                                                    |
| which topic am I going to pick                                                                                                    |
| How to use the codes for the physical copies of books in the library to find them.                                                                |
| The physical navigation of the building such as walking around from place to place                                                                |
| n/a                                                                                                    |
| NA NA                                                                                                    |
| None                                                                                                    |
| nothing                                                                                                    |
| n/a                                                                                                    |
| N/A                                                                                                    |
| How to get started on my paper the right way                                                                                                    |
| Nothing                                                                                                    |
| N/A                                                                                                    |
|                                                                                                    |

What do you still have questions about?

the reliability and validity session